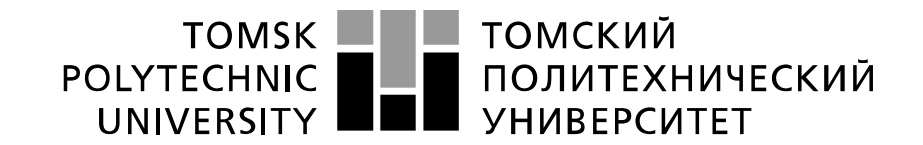

#### Министерство науки и высшего образования Российской Федерации федеральное государственное автономное образовательное учреждение высшего образования «Национальный исследовательский Томский политехнический университет» (ТПУ)

Инженерная школа неразрушающего контроля и безопасности Направление подготовки 12.03.01 Приборостроение Отделение контроля и диагностики

## **БАКАЛАВРСКАЯ РАБОТА**

**Тема работы**

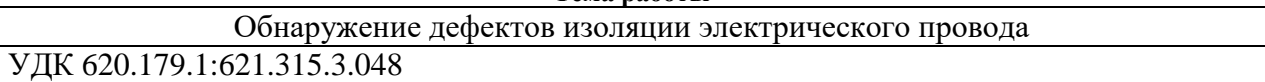

Студент

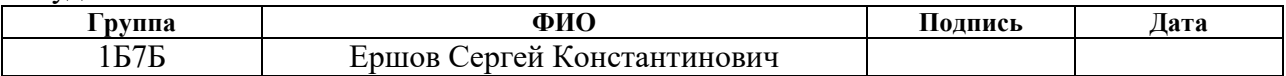

Руководитель ВКР

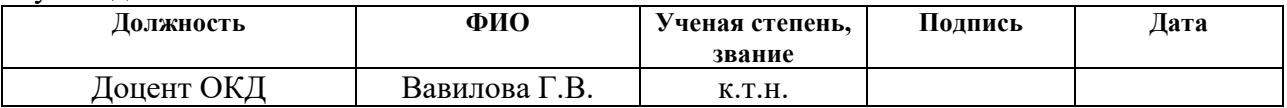

### **КОНСУЛЬТАНТЫ:**

По разделу «Финансовый менеджмент, ресурсоэффективность и ресурсосбережение»

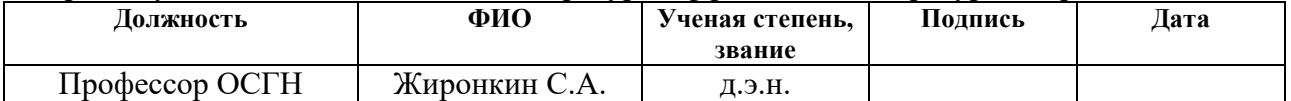

По разделу «Социальная ответственность»

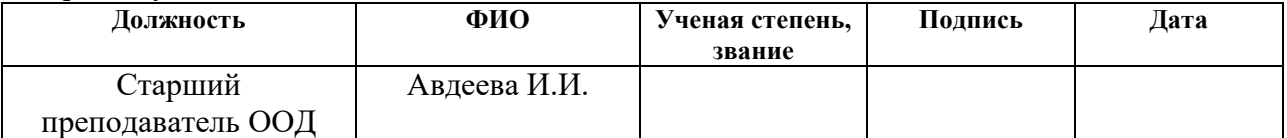

#### **ДОПУСТИТЬ К ЗАЩИТЕ:**

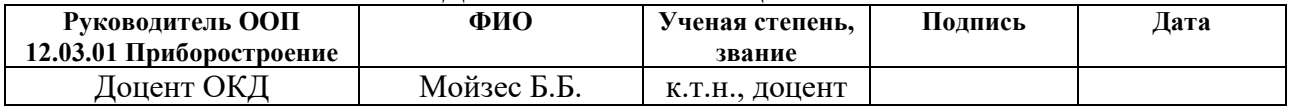

 $T_{\text{OMCK}} = 2021 \text{ r}$ 

# ПЛАНИРУЕМЫЕ РЕЗУЛЬТАТЫ ОСВОЕНИЯ ООП

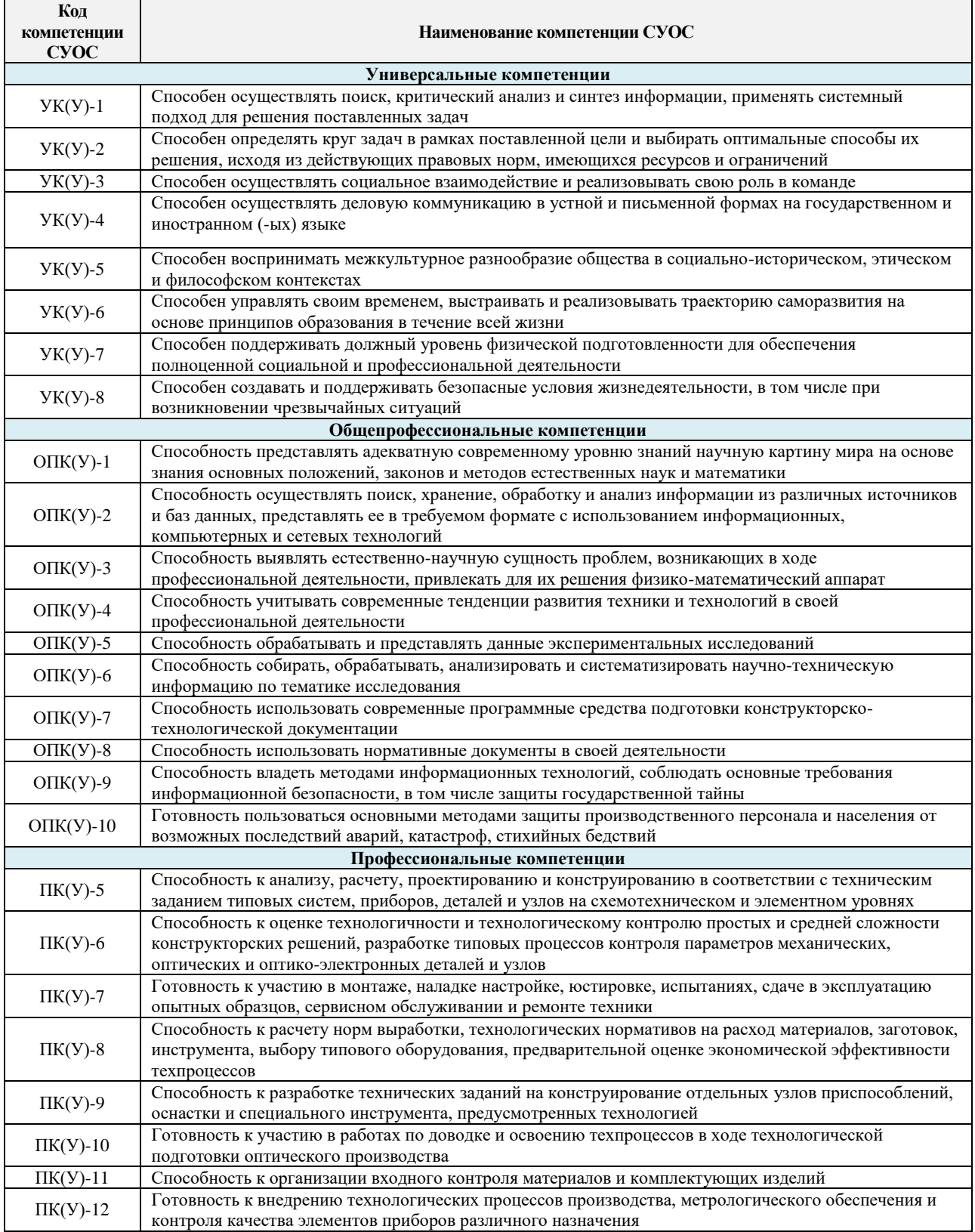

## **Министерство науки и высшего образования Российской Федерации**

Федеральное государственное автономное образовательное учреждение

высшего образования

# **«НАЦИОНАЛЬНЫЙ ИССЛЕДОВАТЕЛЬСКИЙ ТОМСКИЙ ПОЛИТЕХНИЧЕСКИЙ УНИВЕРСИТЕТ»**

Инженерная школа неразрушающего контроля и безопасности Направление подготовки 12.03.01 Приборостроение Отделение контроля и диагностики

### УТВЕРЖДАЮ:

Руководитель ООП

\_\_\_\_\_\_\_\_\_\_\_ 5.10.2020 Б.Б. Мойзес

#### **ЗАДАНИЕ**

#### **на выполнение выпускной квалификационной работы**

В форме:

бакалаврской работы

Студенту:

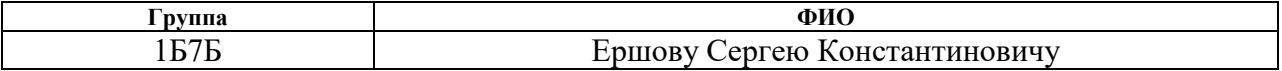

Тема работы:

Утверждена приказом директора (дата, номер) Приказ №12-44/с от 12.01.2021

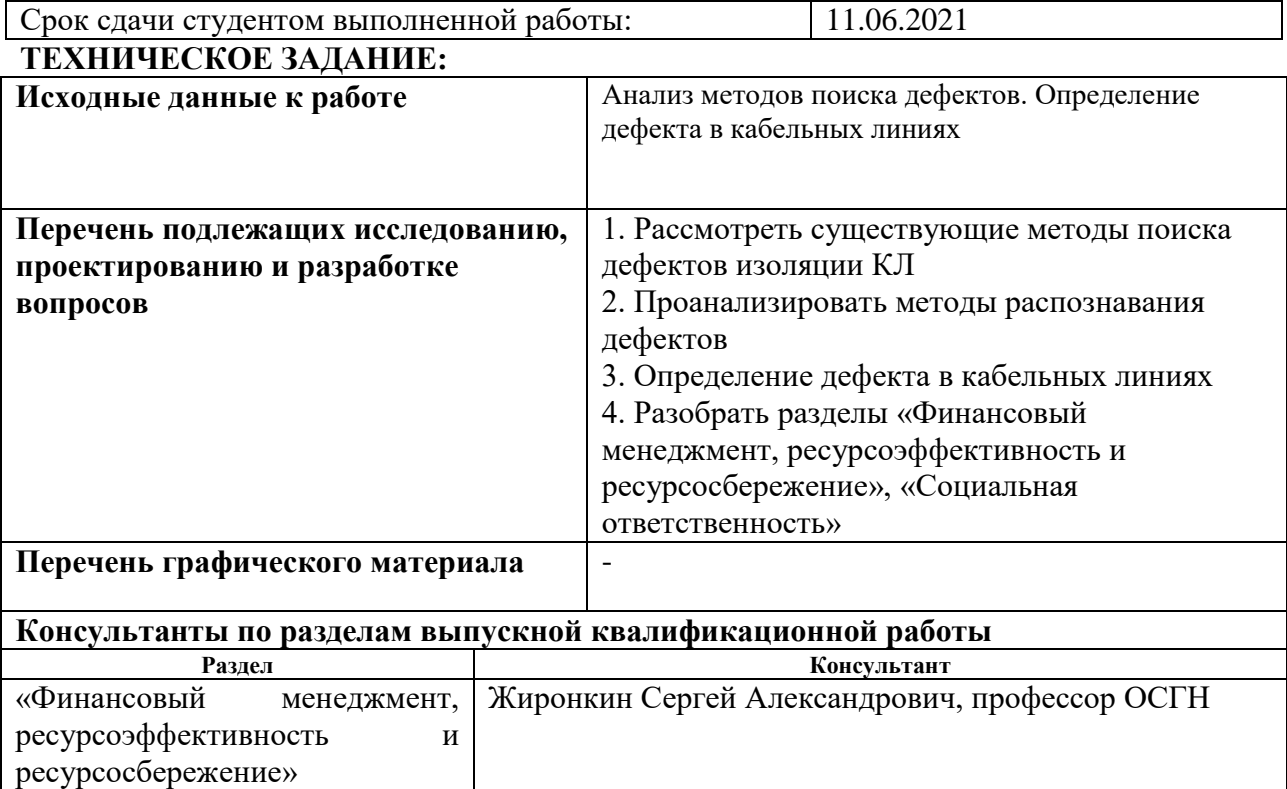

«Социальная ответственность» Авдеева Ирина Ивановна, старший преподаватель ООД

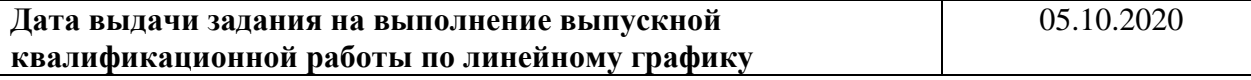

# **Задание выдал руководитель:**

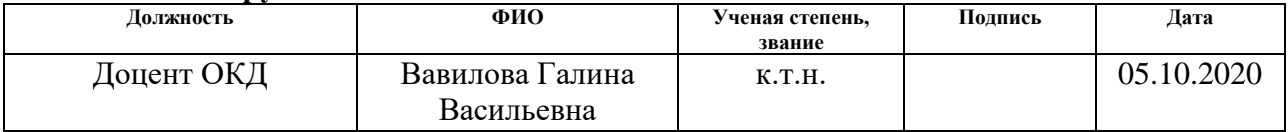

# **Задание принял к исполнению студент:**

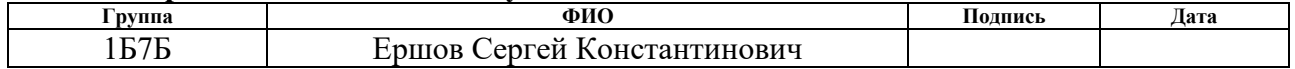

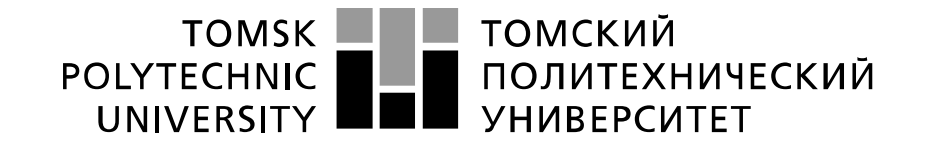

#### Министерство науки и высшего образования Российской Федерации федеральное государственное автономное образовательное учреждение высшего образования «Национальный исследовательский Томский политехнический университет» (ТПУ)

Инженерная школа неразрушающего контроля и безопасности Направление подготовки 12.03.01 Приборостроение Отделение контроля и диагностики Период выполнения 2020/2021 учебные года

### Форма представления работы:

бакалаврская работа

(бакалаврская работа, дипломный проект/работа, магистерская диссертация)

## **КАЛЕНДАРНЫЙ РЕЙТИНГ-ПЛАН выполнения выпускной квалификационной работы**

Срок сдачи студентом выполненной работы: 11.06.2021

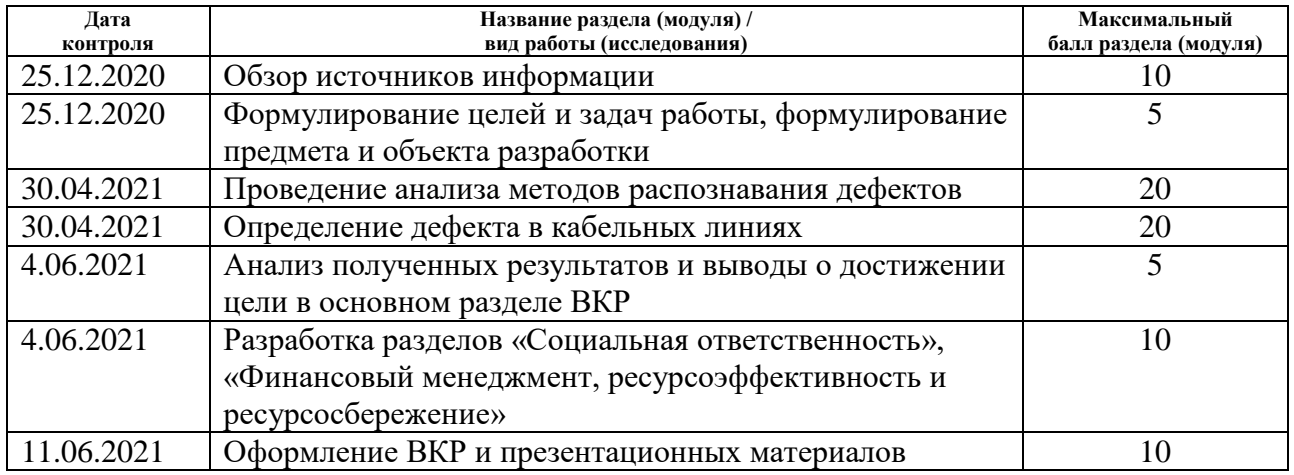

#### Составил преподаватель:

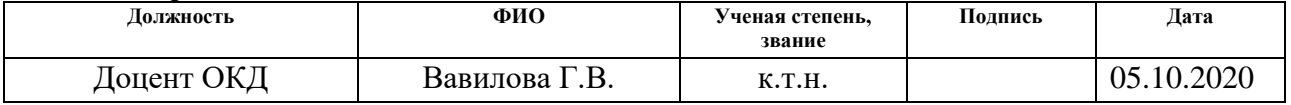

#### **СОГЛАСОВАНО:**

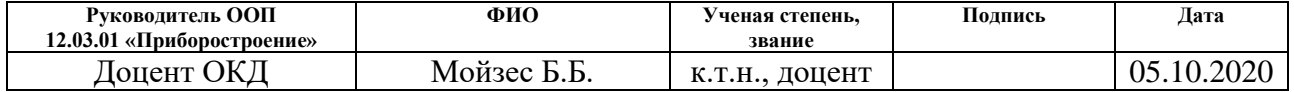

# **ЗАДАНИЕ ДЛЯ РАЗДЕЛА «ФИНАНСОВЫЙ МЕНЕДЖМЕНТ, РЕСУРСОЭФФЕКТИВНОСТЬ И РЕСУРСОСБЕРЕЖЕНИЕ»**

Студенту:

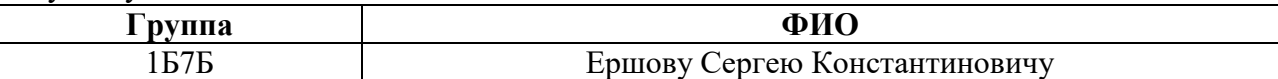

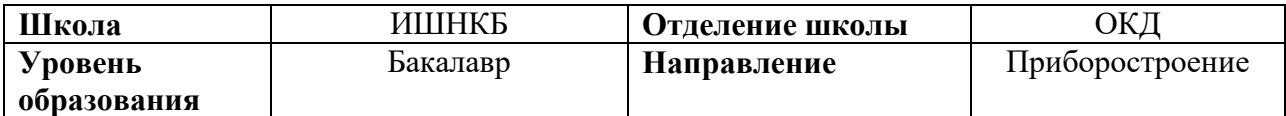

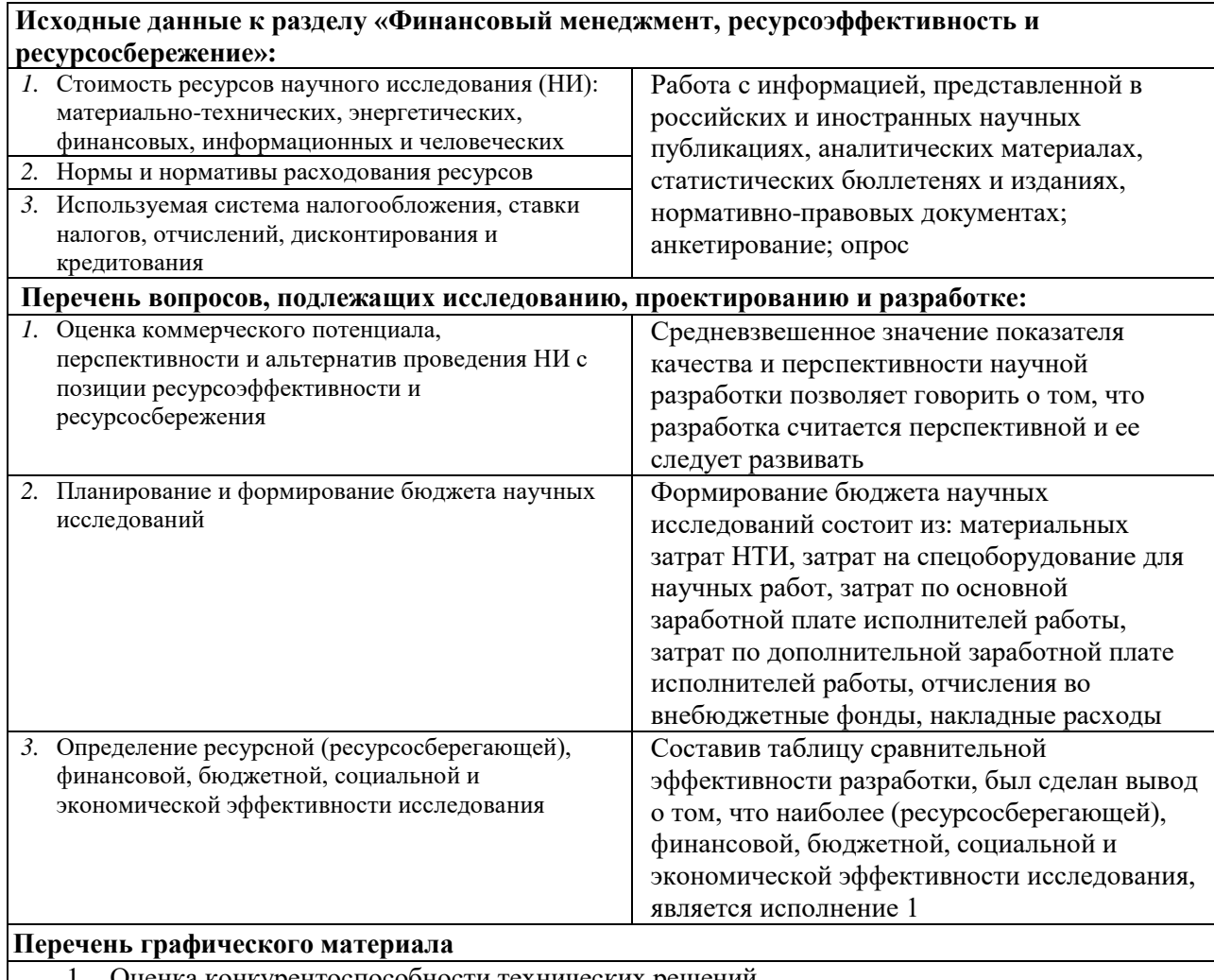

- 1. Оценка конкурентоспособности технических решений
- 2. Альтернативы проведения НИ
- 3. График проведения и бюджет НИ
- 4. Оценка ресурсной, финансовой и экономической эффективности НИ

## **Дата выдачи задания для раздела по линейному графику** 15.02.2021

# **Задание выдал консультант:**

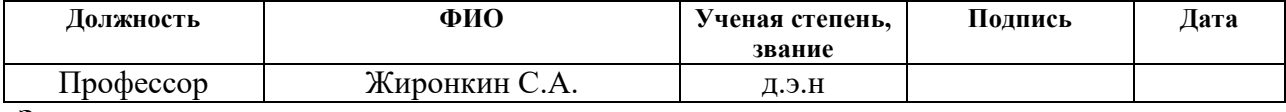

# **Задание принял к исполнению студент:**

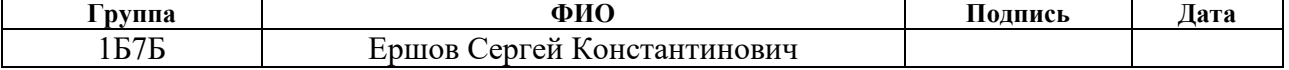

# **ЗАДАНИЕ ДЛЯ РАЗДЕЛА «СОЦИАЛЬНАЯ ОТВЕТСТВЕННОСТЬ»**

Студенту: **Группа ФИО** 1Б7Б Ершов Сергей Константинович

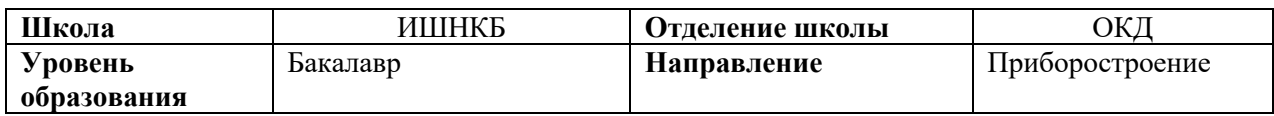

## Тема ВКР:

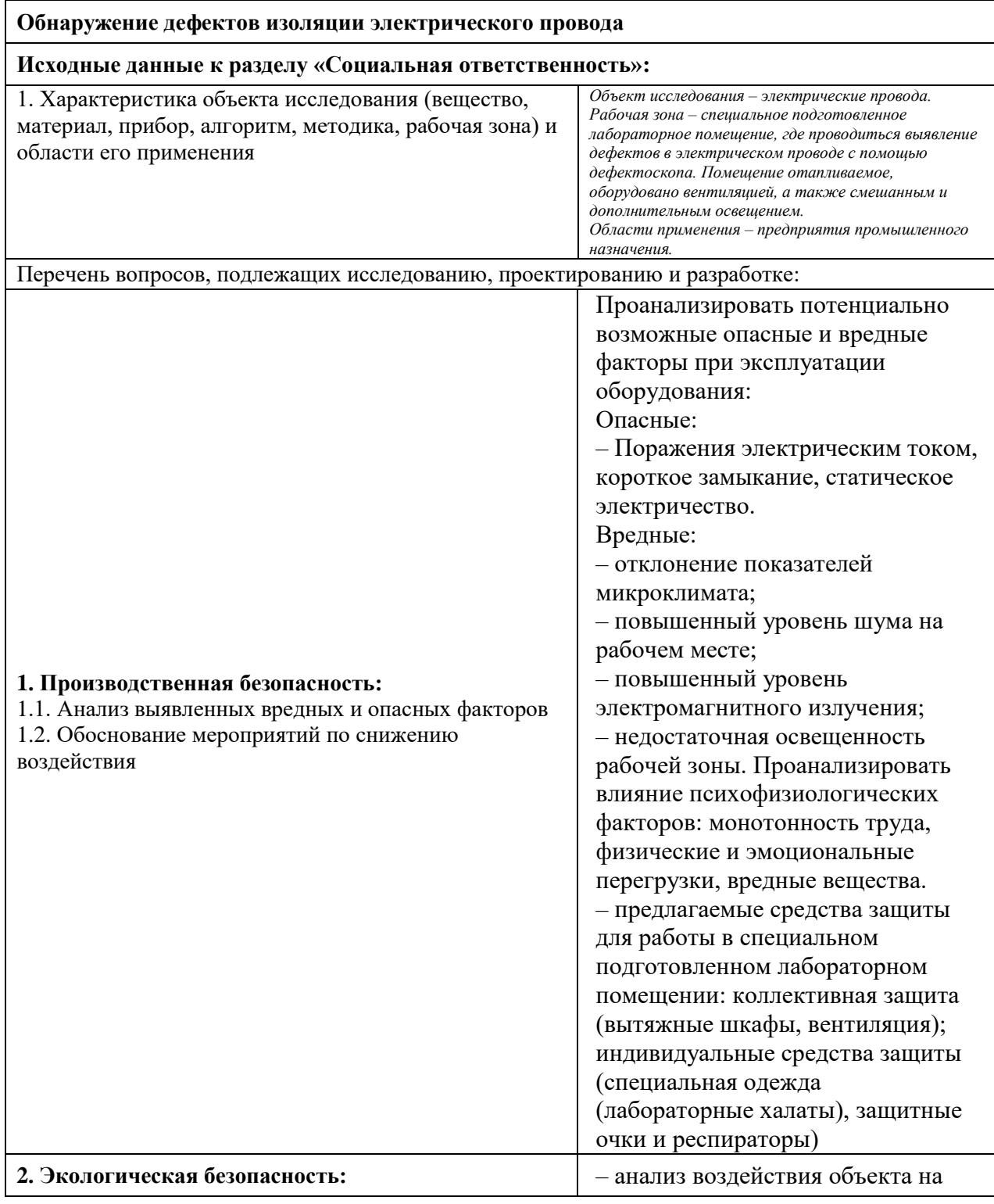

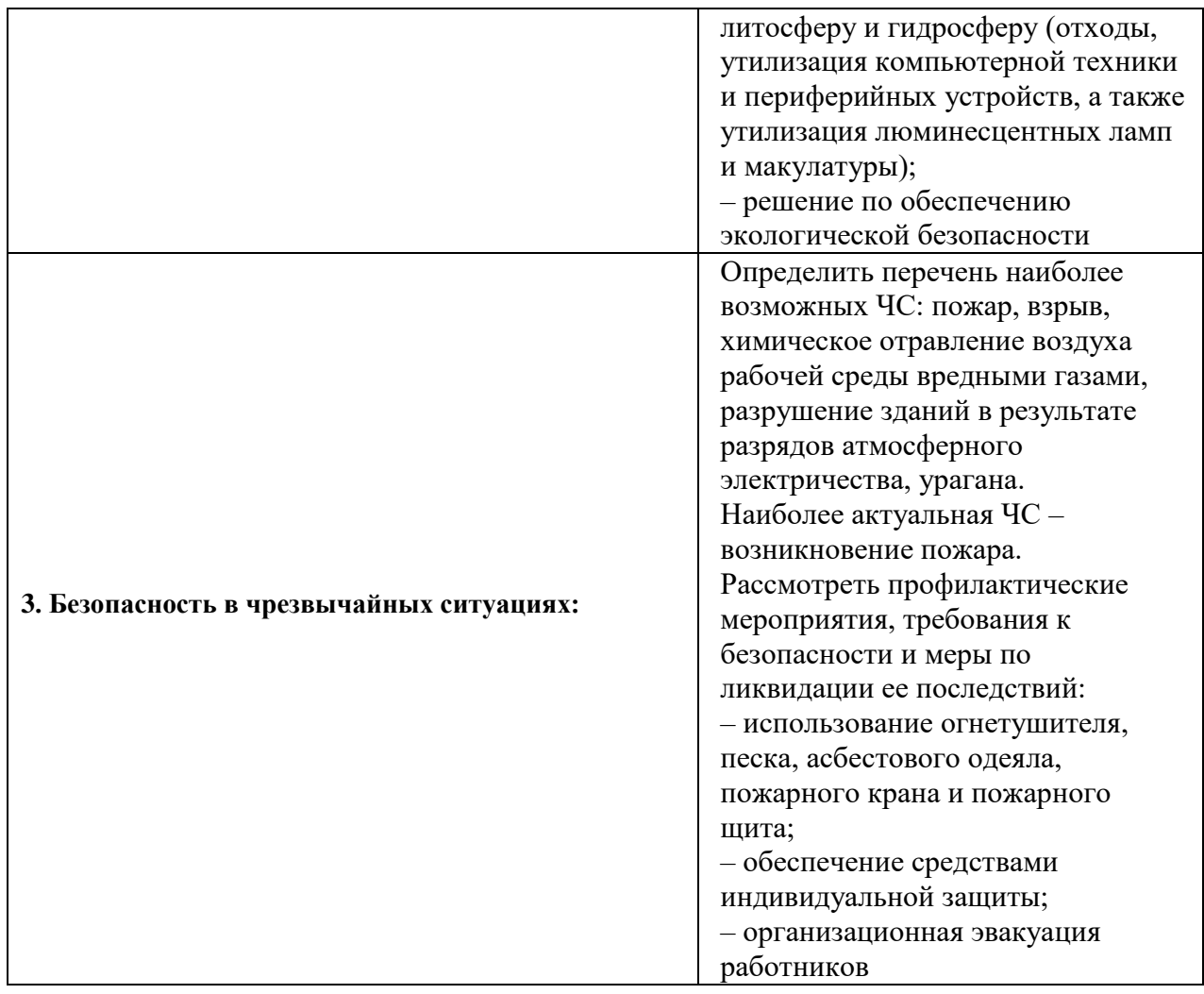

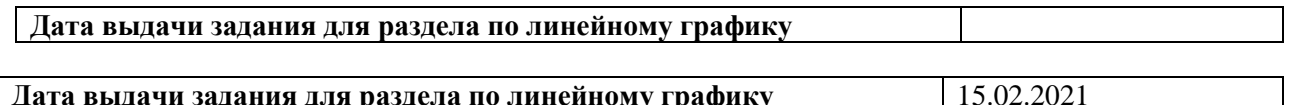

**Дата выдачи задания для раздела по линейному графику** 15.02.2021

# **Задание выдал консультант:**

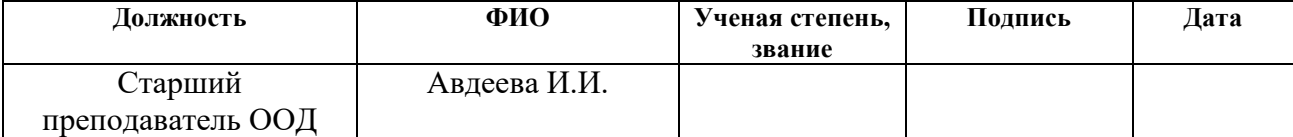

#### **Задание принял к исполнению студент:**

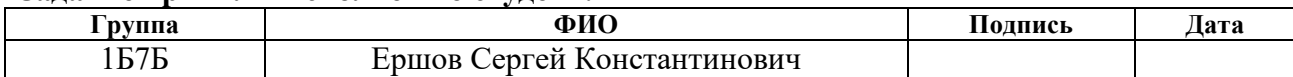

# **РЕФЕРАТ**

Выпускная квалификационная работа содержит 79 страниц, 14 рисунков, 19 таблиц, 18 литературных источников.

Ключевые слова: Кабель, кабельная линия, изоляция, дефект, дефектоскопия.

Цель работы – Обзор и выбор методов контроля для обнаружения дефектов кабельных изделий в процессе эксплуатации.

В процессе исследования проведен обзор дефектов провода в кабельной линии возможных дефектов в процессе эксплуатации, выбор и анализ методов контроля для обнаружения дефектов.

В результате исследования были проанализированный возможные методы выявления дефектов кабельных линий и был выбран акустический метод неразрушающего контроля.

# **ОПРЕДЕЛЕНИЯ, ОБОЗНАЧЕНИЯ, СОКРАЩЕНИЯ, НОРМАТИВНЫЕ ССЫЛКИ**

В работе использованы следующие сокращения с соответствующими расшифровками:

ВЧ – высокочастотный;

КЗ – короткое замыкание;

КИ – кабельные изделия;

КЛ – кабельные линии;

ЧР – частичные разряды.

# СОДЕРЖАНИЕ

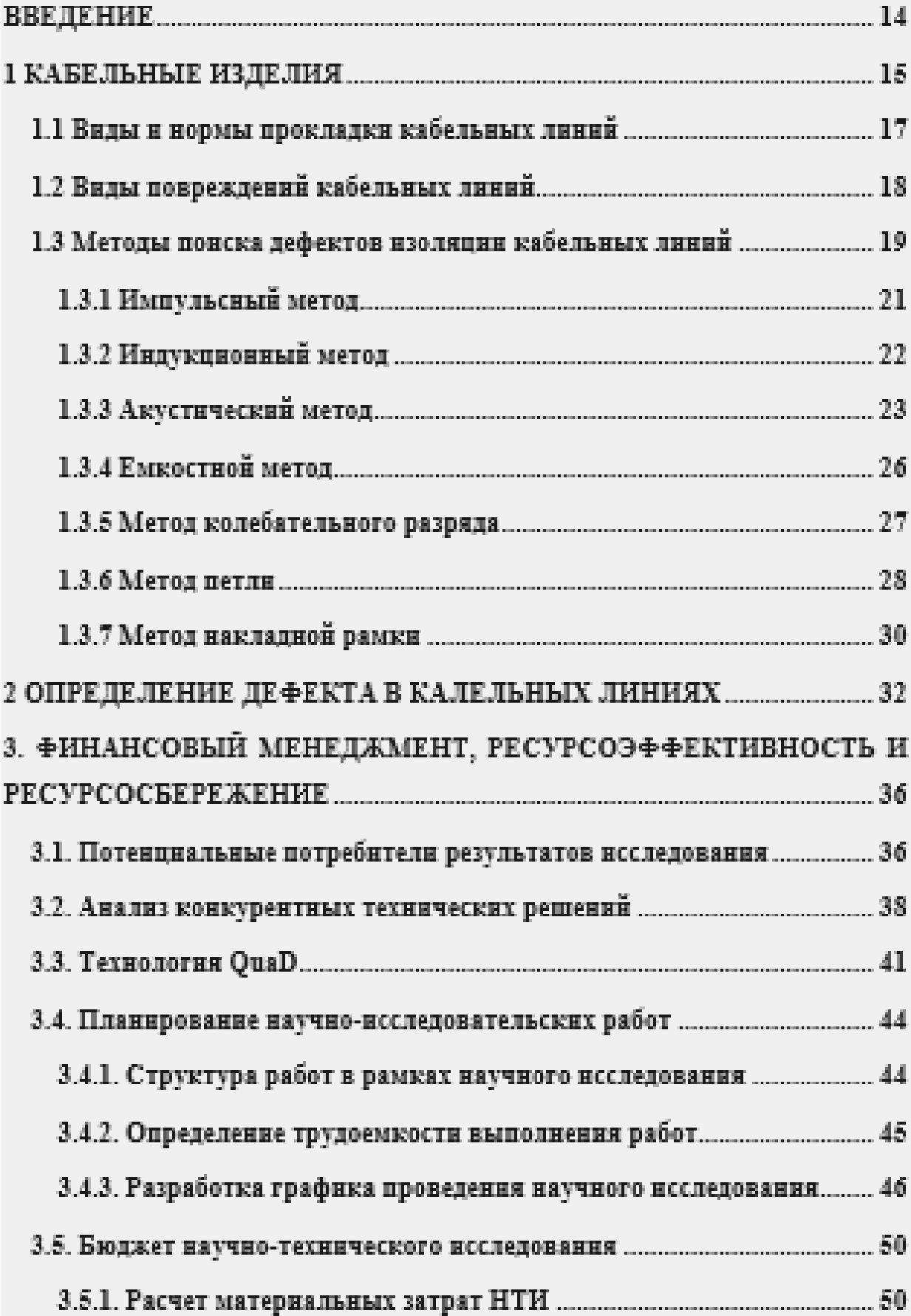

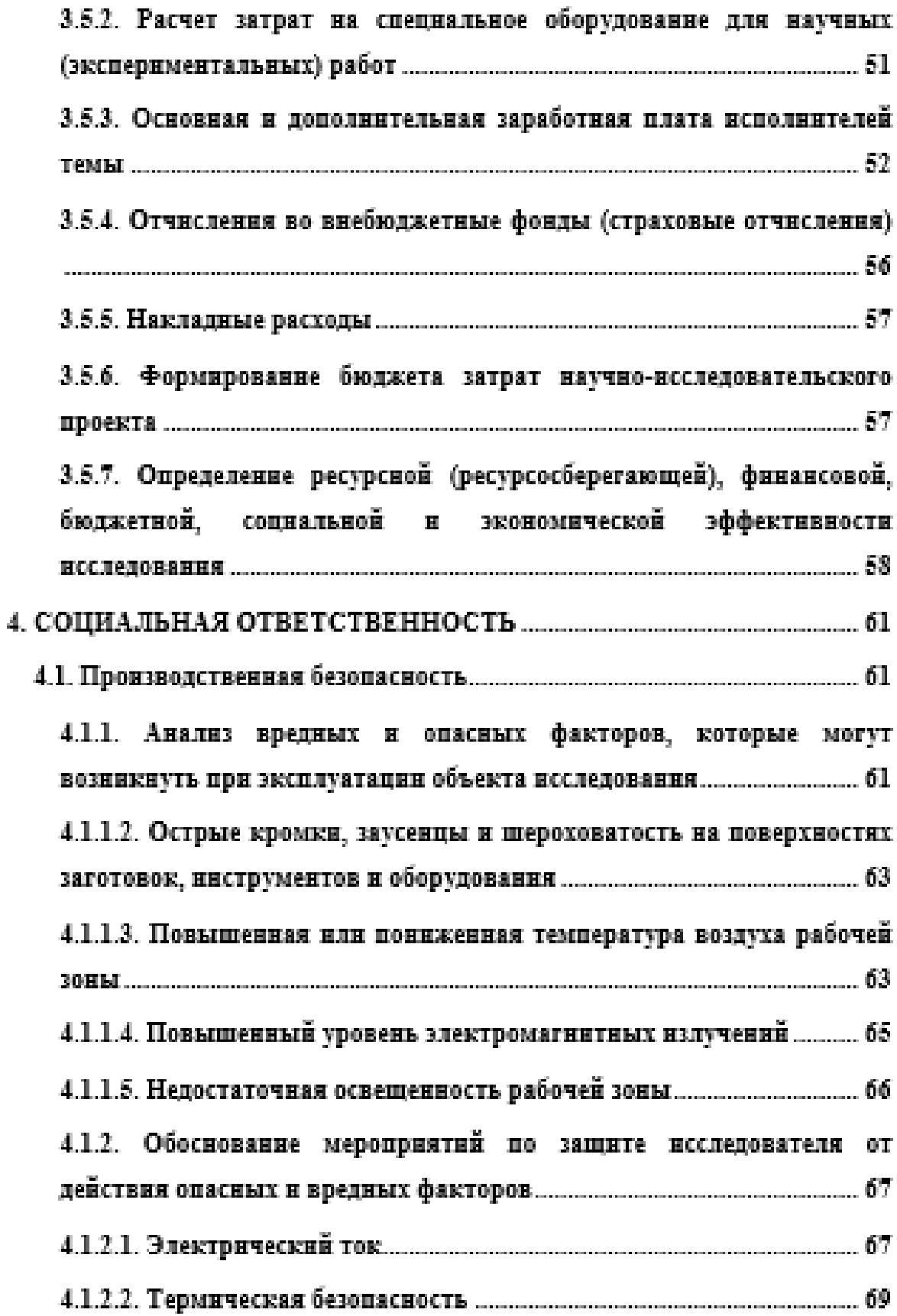

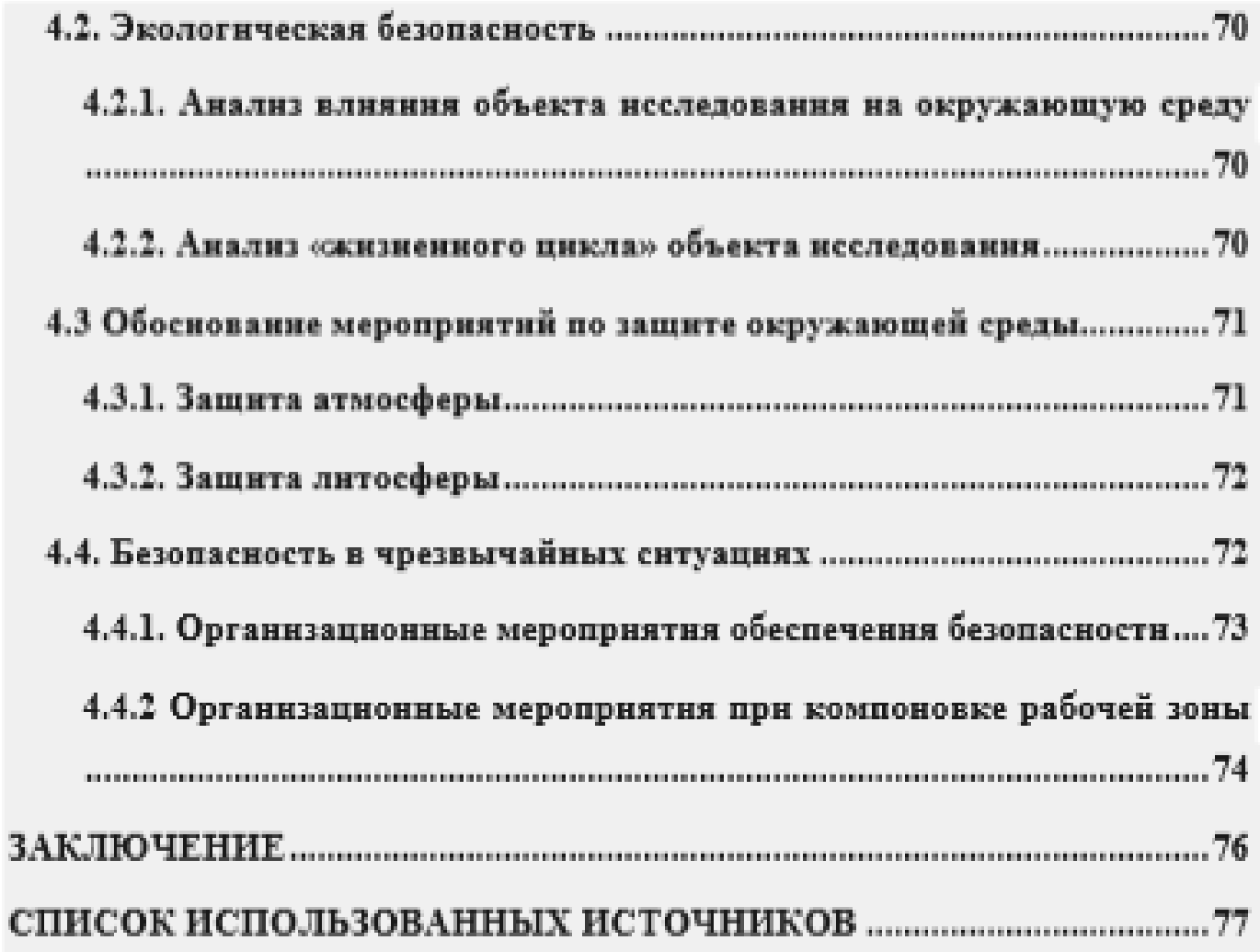

## **ВВЕДЕНИЕ**

КИ применяются во всех сферах деятельности человека. Невозможно организовать процессы без электричества, в связи с этим растет потребность в кабельной продукции. С ростом спроса, также увеличивается уровень требований к качеству изделий. Уровень качества кабельной продукции заключается в требованиях согласно стандартам и технических характеристиках. КИ представляют собой сложную систему, состоящую из структурных подсистем. При образовании внезапных КЗ, многие сталкиваются с проблемой обнаружения мест образования дефектов.

Существуют различные методы поиска дефектов КЛ, которые значительно упрощают и экономят время в процессе ликвидирования неисправностей.

Актуальность работы: Анализ статистики КЗ за 2020 год показал, что в 70% случаев проблемой является повреждение изоляции. Причиной того в преобладающих случаях становится износ КЛ, или механические повреждения. Заблаговременное обнаружение и ликвидирования дефектов КЛ позволит снизить риск возникновения внезапных КЗ, что в свою очередь позволит увеличить статическую, динамическую и результативную устойчивость кабельных систем. И в ряде случаев позволит избежать пожароопасных ситуаций, травмирование и гибель людей, порчу, или уничтожение имущества, образование материального ущерба и нанесение вреда окружающей среде.

Цель работы: провести анализ методов поиска дефектов КЛ и выявить наиболее оптимальный метод для определения дефектов КЛ.

Для достижения данной цели необходимо выполнить следующие задачи:

– рассмотреть существующие методы поиска дефектов изоляции КЛ;

– проанализировать методы распознавания дефектов;

–определение дефекта в кабельных линиях.

# **1 КАБЕЛЬНЫЕ ИЗДЕЛИЯ**

Согласно ГОСТ 15845-80 «Изделия кабельные. Термины и определения» [1].

Кабельное изделие – электрическое изделие, предназначенное для передачи по нему электрической энергии, электрических сигналов информации или служащее для изготовления обмоток электрических устройств, отличающееся гибкостью.

Для передачи электрической энергии, электрических сигналов, информации, предназначены КИ, так же, используемые в качестве обмоток электрических устройств. Отличительными чертами является гибкость и эластичность, тем самым используются повсеместно во всех точках мира и сферах производства, начиная от бытовых потребностей заканчивая авиакосмической промышленностью.

Отталкиваясь от практических особенностей, КИ подразделяются на три основные категории: кабели, шнуры и провода.

Кабель характеризуется наличием одной или более изолированных жил, заключенных в оболочку, поверх которой может накладываться защитный покров.

Шнур представляет собой провод, который состоит из изолированных жил с повышенной гибкостью. Шнур так же служит для соединения с подвижными устройствами.

Провод состоит из одной или несколько скрученных проволок (изолированных жил) и легкой неметаллической оболочки (изоляции). В ряде случаев поверх изоляции накладывается легкая неметаллическая оболочка.

Изоляция шнура выполняется в виде сплошного слоя диэлектрика (пластмассы, резины и др.), и предназначается для создания электрически прочного диэлектрического промежутка между токопроводящими жилами и другими заземленными элементами КИ. Одна из основных нормируемых величин, которая определяет качество кабеля связи — это емкость кабеля [2].

Основные элементы кабеля – это его токопроводящая жила, защитная оболочка и изоляционная составляющая, экран (см. рис. 1). Токопроводящая жила в свою очередь служит для прохождения электрического тока, изготавливается жила обычно из металла с большой электрической проводимостью (меди, алюминия, серебра или их сплавов).

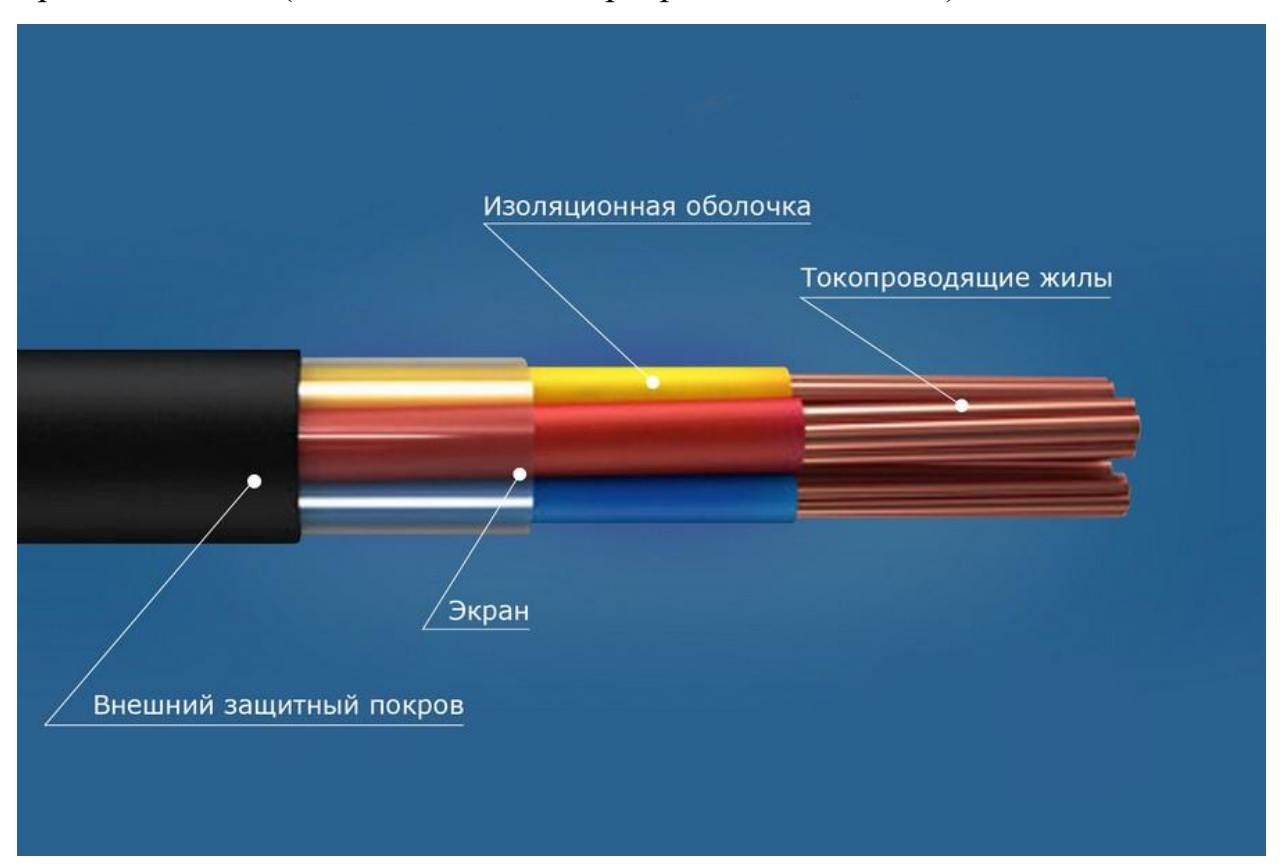

Рисунок 1 – Конструкция кабеля

Изоляционная оболочка предназначена для создания диэлектрического промежутка в силовых кабеля, а также выполняет функцию стабилизации геометрических размеров. Электрический экран защищает от помех, создаваемых работающими электроприборами. В свою очередь от внешнего защитного покрова зависит сферу использования и этот параметр влияет на выбор способа монтажа.

Существует несколько видов электрических кабелей такие как:

- силовой кабель;
- кабель СИП;
- кабель ВББШв

– кабель NYM;

– кабель ВВГ.

В данной работе будем рассматривать силовой кабель т.к. конструкция состоит из внешней оболочки, служащей для защиты всей конструкции кабеля в целом, изоляционного слоя, обеспечивающего защиту токопроводящих элементов, одной или нескольких металлических жил, предназначенных для передачи тока. Так же они могут включать в себя дополнительные элементы, такие как поясная внешняя изоляция, экранирующий слой.

# **1.1 Виды и нормы прокладки кабельных линий**

Кабельные линии прокладывают тремя основными способами:

– открытым;

– в кабельных сооружениях;

– закрытым.

Классификация по конструктивным признакам представлена на рисунке 2

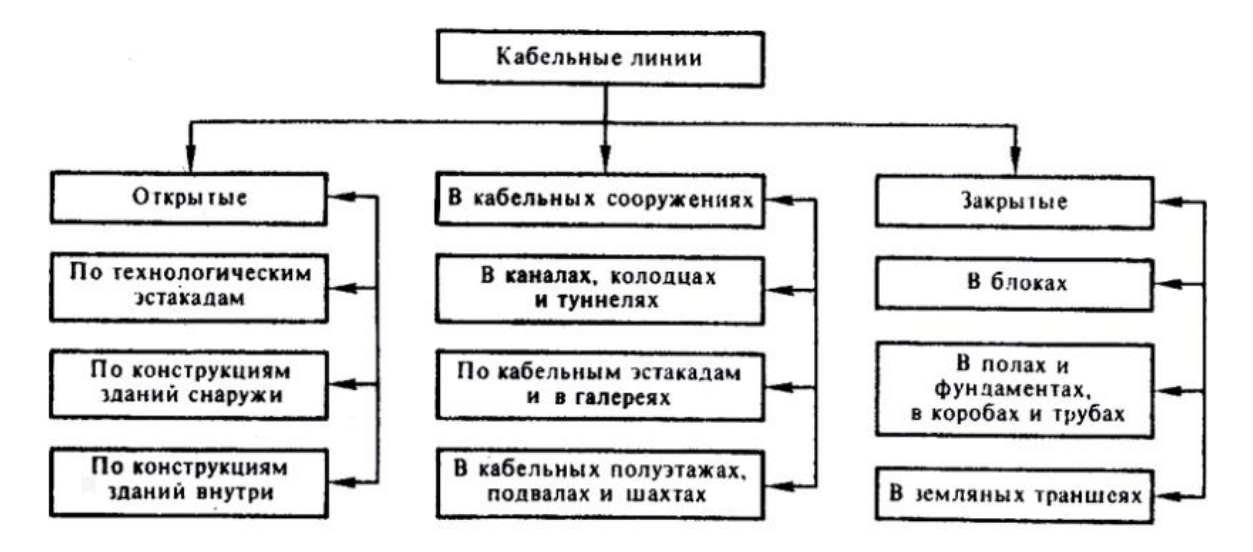

Рисунок 2 – Классификация кабельных линий по конструктивным признакам В данной работе рассматривается закрытый тип размещения кабельных линий в земельных траншеях. Прокладка линий в земельных траншеях наиболее экономична. В данном способе размещения используют кабели, бронированные стальными лентами с наружным покровом из кабельной пряжи.

В таблице 1 представлены параметры размещения кабелей в зависимости от напряжения. Кабеля напряжением 35 кВ закладываются в траншеи глубиной не менее 1 метра от верхнего кабеля. В одной траншеи размещаются не более 2 кабелей с расстоянием от траншей не менее 0,5 м. Таблица 1 – Параметры размещения кабелей в траншеях

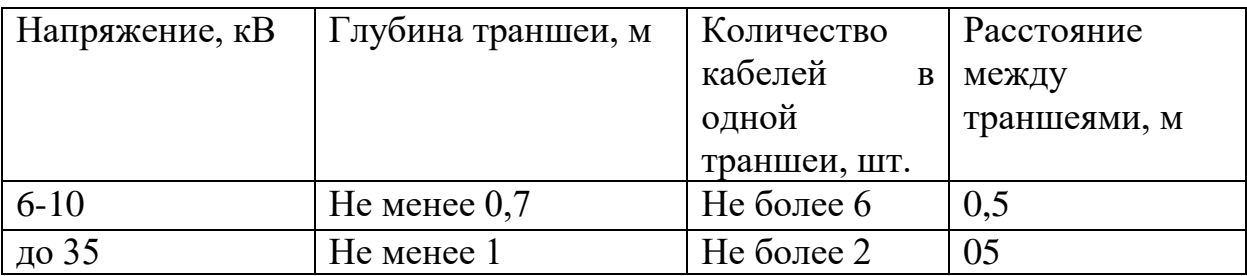

На рисунки 3 представлена структурная схема прокладки кабелей в траншее.

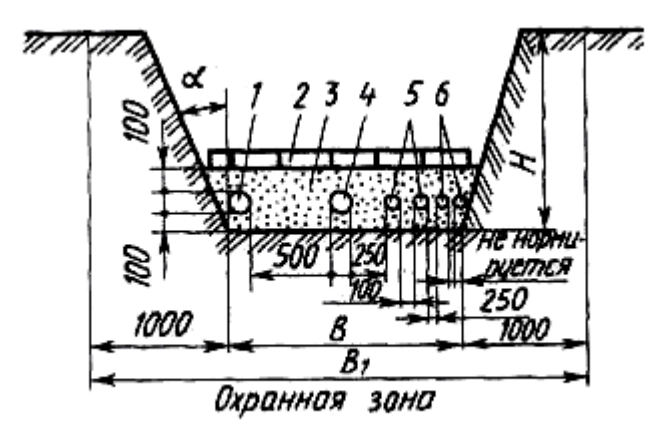

1 – кабель связи, 2 – конструкция для защиты от механических повреждений, 3 – грунт, 4 – кабели 35 кВ, 5,6 – кабели 6-10 кВ.

Рисунок 3 – Схема прокладки кабелей в траншее

# **1.2 Виды повреждений кабельных линий**

КЛ электропередачи широко используются для приема, распределения и передачи электроэнергии потребителям. КЛ, как и любой элемент электрических сетей, в процессе эксплуатации может повредиться.

Рассмотрим, какие бывают виды повреждений КЛ, и по какой причине происходит то или иное повреждение

Первый тип – однофазное замыкание на землю. Замыкание с небольшим сопротивлением от нескольких Ом до нескольких десятков кОм. В данном случае в электрической сети будет наблюдаться существенный перекос фазных напряжений, при этом на поврежденной фазе напряжение будет ниже, а на двух других фазах выше. Чем меньше сопротивление в месте замыкания фазы, тем больше перекос напряжения.

Второй по распространенности тип повреждения – КЗ двух или трех фаз КЛ. В большинстве случаев замыкание между жилами кабеля происходит через экранирующую заземленную оболочку, т.е. в данном случае наблюдается двух или трех фазное замыкание на землю.

Третий возможный тип повреждения кабеля – обрыв одной или нескольких жил. Обрыв жил происходит в результате нежелательного смещения или растяжения кабеля, по причине неправильно выбранного типа кабеля, допущении ошибок при монтаже на опорах, различных конструкциях или при прокладке в земле, а также в результате внешних механических воздействий.

И четвертый тип – заплывающий пробой, проявляющийся в виде КЗ при высоком напряжении и исчезающий при номинальном напряжении, т.е. на одной КЛ может быть одновременно несколько поврежденных участков, причем повреждения могут быть разного характера. Подобные повреждения могут возникнуть при механическом воздействии на кабель на разных участках.

Перед подачей напряжения необходимо удостовериться в отсутствии других поврежденных участков на кабеле. Для этого производят измерение сопротивления изоляции кабеля.

# **1.3 Методы поиска дефектов изоляции кабельных линий**

Основные требования к КЛ в отношении электрических характеристик изоляции их стабильность во времени, электропроводность проводящих жил, герметичность металлических оболочек и т.д.

Большинство видов КЛ представляют крайне важные элементы установок, имеющих большое народнохозяйственное значение, поэтому к надежности и долговечности КИ предъявляются высокие требования. В целях предупреждения аварийного отключения КЛ в процессе ее эксплуатации проводят периодический контроль для выявления ослабленных мест изоляции, возникших вследствие механических повреждений или местного старения изоляции.

Недостаток размещения кабелей в земельных траншеях, является возможность механических повреждений кабелей при проведении различных работ, связанных с раскопками. В данном случае вышеперечисленные гибкость и эластичность не всегда является положительной стороной кабельных изделий. В отдельных условиях нагрузка на кабельные изделия превышает допустимый предел прочности, приводящий к появлению его различных родов дефектов [3]:

дефекты, вызванные ошибками проектирования;

заводские дефекты, возникающие при производстве кабелей;

дефекты прокладки кабеля;

дефекты монтажа муфт.

Существуют основные виды повреждений кабелей:

 повреждение изоляции, вызывающие замыкание одной фазы на землю;

 повреждение изоляции, вызывающие замыкание двух или трех фаз на землю;

 повреждение изоляции, вызывающие замыкание двух или трех фаз между собой;

обрыв одной, двух или трех фаз без заземления;

обрыв одной, двух или трех фаз с заземлением оборванных жил;

 обрыв одной, двух или трех фаз с заземлением не оборванных жил;

заплывающий пробой изоляции;

повреждение оболочки.

Для обнаружения неисправностей обширно применяются методики определения повреждений кабеля. Дефектоскопия кабеля осуществляется в 2 этапа. На первом этапе устанавливают границы зоны, в пределах которой находится аварийный участок. На этом этапе применяют относительные способы поиска повреждений. На втором этапе производится поиск точного места повреждений на участке. Для поиска повреждений используют технологии с повышенной точностью.

После фиксирования факта повреждения кабеля, первоначально определяется предварительная зона, с последующим уточнением конкретного места и характера возможных дефектов. Рассмотрим основные методики дефекоскопии.

## **1.3.1 Импульсный метод**

Импульсно дуговой метод

Позволяет осуществить ОМП высокоомных повреждений

Один из самых эффективных и современных методов

ИДМ с несколькими рефлектограммами

Минимальное вредное воздействие на кабель.

Данный метод работает с высокоомными повреждениями, задача сделать напряжение низкоомным, через генератор. После разряда в месте повреждения загорается дуга. Методика работы - сначала импульс который проходит через место повреждения, затем второй импульс запускается во время дуги, получим отрицательную волну от прибора и увидим место повреждения.

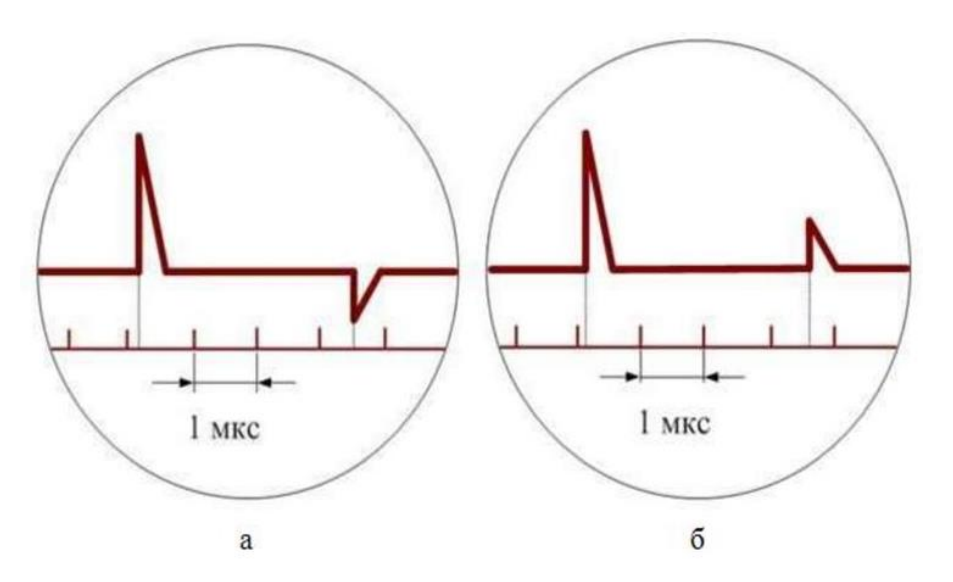

Рисунок 2 – Дисплей прибора при обнаружении места дефекта кабеля импульсным методом: а - при коротком замыкании; б - при обрыве жилы.

На данном рисунке промежуток до поврежденной области выявляется вот такимм образом:

 $T_x$  – интервал времени между посланным и отраженным электрическим сигналом, измеряется в микросекундах. Как видно из рисунка 2, он равен 3,5 мкс. Учитывая, что скорость распространения импульса (V) примерно равна 160,0 м/мкс, то для решения необходимо применить следующую формулу:

$$
L_x = \frac{N_x * V}{2} = 80 * T_x
$$

где  $L_x$  – расстояние от генератора импульсов до поврежденного участка кабеля. В результате мы получим:

$$
L_x = \frac{3.5 * 160}{2} = 280 \text{ m}
$$

обратим внимание, что в некоторых приборах по форме отраженного сигнала можно судить о характере дефекта.

Измерения производятся рефлектометрами (например, РЕЙС-105Р). На экране прибора имеется линия масштабных отметок и линия импульсов. По форме отраженного импульса можно судить о характере повреждения. отрицательное значение отраженный импульс имеет при КЗ, положительное – при обрыве жил.

### 1.3.2 Индукционный метод

Основан на контроле магнитного поля, которые создается протекающим по кабелю током

Используется генератор звуковой частоты и приемник

Наиболее эффективен при поиске междуфазных замыканий. Используется сигнал «повива» кабеля.

Редко может быть использован для поиска однофазного замыкания и для поиска обрыва кабеля.

Сигнал «повива» кабеля наиболее эффективен при междуфазном замыкании, опускается сигнал между двумя жилами, нам необходимо создать цепь следующую т.е жила первая ток протекает до места повреждения у нас есть низкоомные повреждения меньше ед/Ом ток практически весь уходит через это место повреждения в другую жилу и возвращается в приемник. Соответственно используется метод «твист» эффект или метод сигнал «повива» при движении над кабелем, ввиду того что кабель скрученный, мы будем иметь или же полную компенсацию тока друг друга т.е. один ток течет в одном направлении, а другой ток возвращается, или же при вертикальном расположении кабеля, один сигнал привалирует над другим. При данном методе есть разные рекомендации. В первую очередь будем использовать более мощные установки т.е. которые будут работать с сопротивлением междуфазным. Тут палка о двух концах, некоторые рекомендуют использовать максимальный ток, добиться значительного протекания тока, что бы протекал ток 20 и более ампер, другие рекомендуют пропускать минимально слышимый ток, тот ток, который будет слышен сигнал «повива», задача такая заключается в том, что бы не пропускать большой ток через место повреждения, что бы не изменить сопротивление данного места

повреждения, если у нас есть какой-нибудь маленький мостик, что бы не сжечь данный мостик. Метод работает так, слышим «повив», локальное увеличение с шагом полтора-два метра, данный метод работает если глубина кабеля не более чем полтора раза превышает шаг «повива». Будем слышать над кабелем «повив», если будем проходить над муфтами, то мы будем слышать локальное увеличение сигнала, если мы будем проходить над местом прокладки кабеля в трубах, практически сигнал будем терять, и в месте повреждение мы будем слышать локальное увеличение сигнала, но после места повреждения сигнал будет затухать.

В частных случаях можно искать и однофазное замыкание на экран. В частности, если цела оболочка, при такой схеме подключения и при малом сопротивлении места повреждения, можно попытаться найти место повреждения используя метод «повива», мы пропускаем сигнал между поврежденной жилой и экраном которой откручен от заземления и изолирован от земли и до места повреждения привалировать будет сигнал ток протекающий по экрану в частности мы практически не будем слышать «повива», т.е у нас будет монотонный сигнал, после места ток протекает между двумя жилами, т.е. мы в конце кабеля жилы сократили, т.е. жила до конца кабеля, ток протекает по второй жиле, доходит до места повреждения и далее протекает по экрану. После повреждения должны слышать «повив» кабеля, так же метод можно использовать при обрыве кабеля, в частности сигнал посылается поврежденной жилой и экраном. Мы будем слышать сигнал который будет протекать по цепи за счет емкостного тока кабеля, единственное он не очень точен, при прихождении к месту обрыва кабеля нас сигнал пропадет, рекомендуется данный метод использовать при подключении генератора звуковой частоты с обеих концов кабеля, т.е. сначала пройти с одного конца кабеля, зафиксировать место минимального сигнала где мы слышим его, далее пройти с другого конца кабеля зафиксировать

минимальное место сигнала, причем что бы кабель был на одинаковой глубине, и зафиксировать минимальный уровень сигнала желательно по индикатору, т.е. на том же усилении, когда мы эти два минимальных уровня сигнала зафиксировали, то с большей долей вероятности наш обрыв будет по середине между двумя этими точками

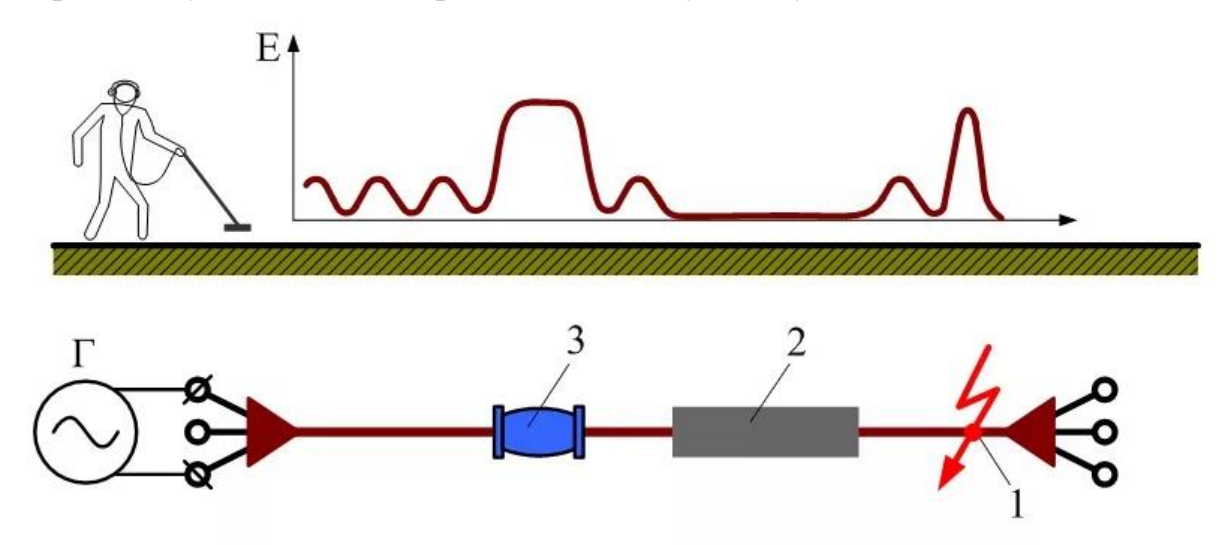

Рисунок 3 – Уровень изменения сигнала над различными участками КЛ

Обозначения:

- Г. Задающий генератор.
- 1. Расположение соединительных элементов.
- 2. Защита кабеля.
- 3. Дефектное место.

## **1.3.3 Акустический метод**

Наиболее универсальный и точный метод точного ОМП кабеля.

Используется генератор высоковольтных импульсов и наземный микрофон.

Требуется сопротивление повреждения от 50 ом.

Современные системы сочетающие акустические датчики с магнитными датчиками для определения расстояния до места повреждения и направления до места повреждения.

Для акустического метода нам понадобится генератор высоковольтных импульсов и высокоомное повреждение, в частности такое повреждение, чтобы происходил высоковольтный разряд там был, в частности если низкоомное то у нас есть есть мостик, то в данном месте не будет разряда, будет просто протекание тока которое не создаст акустический сигнал. Единственный акустический сигнал который создан таким способом. У нас есть низкоомное повреждение, есть мостик его нельзя разрушить, и акустическая установка, если звукового сигнала и не происходит, но у нас на кабель жилы при протекании больших импульсных токов воздействуют механические силы которые будут делать небольшой звуковой сигнал, будет механическое передвижение данных элементов и появляется небольшой звук В частности в месте повреждения возникает электромагнитный импульс и акустический и звуковой, звуковой импульс фиксируется наземным микрофоном, электромагнитный импульс фиксируется магнитной антенной. Нам нужен генератор высоковольтных импульсов с напряжением выше пробоя, если это заплывающий пробой. Так же нам потребуется генератор высоковольтных импульсов с мощным разрядом, обычно используется 2 КДж, меньше не рекомендуется, потому что сигнал будет тихий. И больше тоже не рекомендуется, потому что мощные импульсы травмируют кабель. Требуется сопротивление повреждения от 50 Ом и современные системы сочетающие акустический датчик с магнитным для определения расстояния до места повреждения и направления до места повреждения.

На данной картинке, показан дисплей оборудования компании Bauer «ProDrag» который использует эти два эффекта, измерение акустического сигнала и электромагнитного сигнала, по разности прихода этих двух импульсов, то есть магнитные движутся со скоростью света, акустические со скоростью звука, может определить по разности приходов импульса, может определить расстояние до места повреждения. Так же он показывает направление места повреждения, то есть стрелочкой показывает направление.

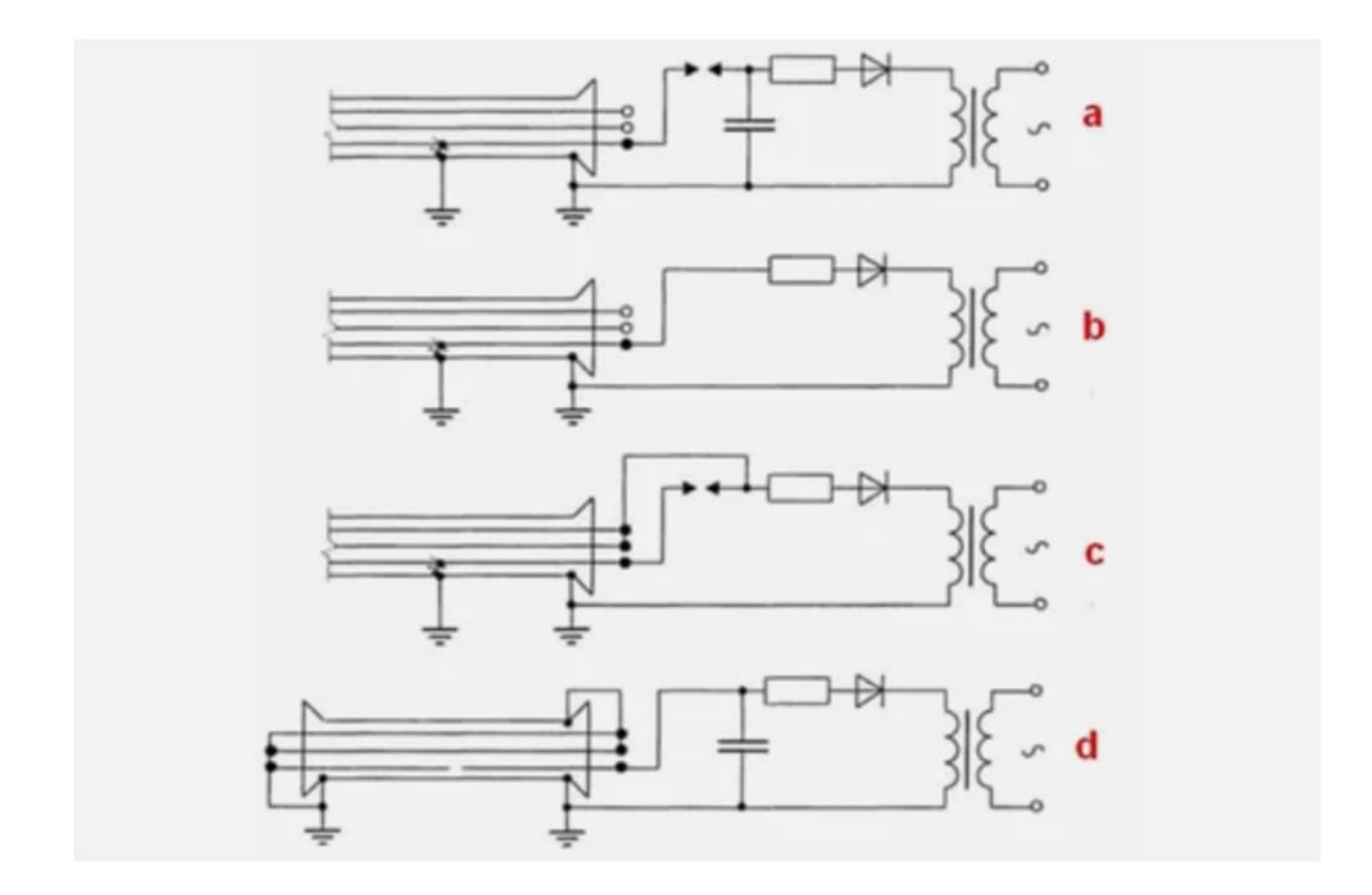

Рисунок 4 – Различные схемы, применяемые при акустическом методе поиска повреждений кабеля

Обозначения:

1. Поиск устойчивого короткого замыкания между токоведущей жилой и оболочкой кабеля.

2. Схема для поиска заплывающих пробоев.

3. Применение работоспособных токопроводящих элементов (задействована емкость жил).

4. Схема для поиска обрыва.

Преимущества данного метода:

1) Возможность контроля изделий из самых различных металлических и неметаллических материалов (от сталей до пенопластов) независимо от их электропроводности, диэлектрической и магнитной проницаемости. Способность УЗ проникать в материалы с однородной мелкозернистой структурой на расстояния в несколько метров и обнаруживать в них дефекты -рекордно большая толщина для методов НК.

2) Возможность выявления как поверхностных, так и внутренних дефектов. Все другие методы НК (кроме радиационного) обнаруживают только поверхностные и подповерхностные дефекты.

3) Безопасность для исполнителей и окружающих.

4) Сравнительно небольшие затраты на контроль. Кроме контактной жидкости и довольно долговечных преобразователей никаких расходных материалов не требуется.

5) Мобильность и адаптивность: возможность выполнять контроль, например, на высоте, в монтажных условиях, в широком диапазоне температур.

6) Относительная легкость автоматизации. В этом отношении АК уступает только вихретоковому методу и магнитному методу с электромагнитными преобразователями.

Основные недостатки акустических методов, относящиеся прежде всего к высокочастотным методам:

1) Трудность или невозможность контроля изделий из неоднородных, крупнозернистых материалов (нетермообработанных литых металлов, например, аустенитных сталей, некоторых типов чугунов и т.п.);

2) Требование ровной, гладкой поверхности ввода изделия;

3) Трудность или невозможность контроля изделий малых размеров и сложной конфигурации;

4) При традиционном ручном контроле - отсутствие объективного документа о факте выполнения контроля и его результатах, подобного рентгеновской пленке;

5) Трудность или невозможность определения характера дефекта и его реальных размеров.

В качестве генератора импульсов применяется кенотрон с дополнительным включением в схему высоковольтных конденсаторов и шарового разрядника. Вместо конденсаторов можно использовать емкость неповрежденных жил кабеля. В качестве акустического датчика используют датчики пьезомагнитной или электромагнитной системы, преобразующие механические колебания грунта в электрические сигналы, поступающие на вход усилителя звуковой частоты. Над местом повреждения сигнал наибольший.

## 1.3.4 Емкостной метод

Производство проверяемого метода предлагает Проводить искания дефектного участка, в месте обрыва токоведущих частей провода, путем измерения емкости жил. Как известно данный параметр напрямую зависит  $OT$ ДЛИНЫ кабеля. С упрощенной схемой

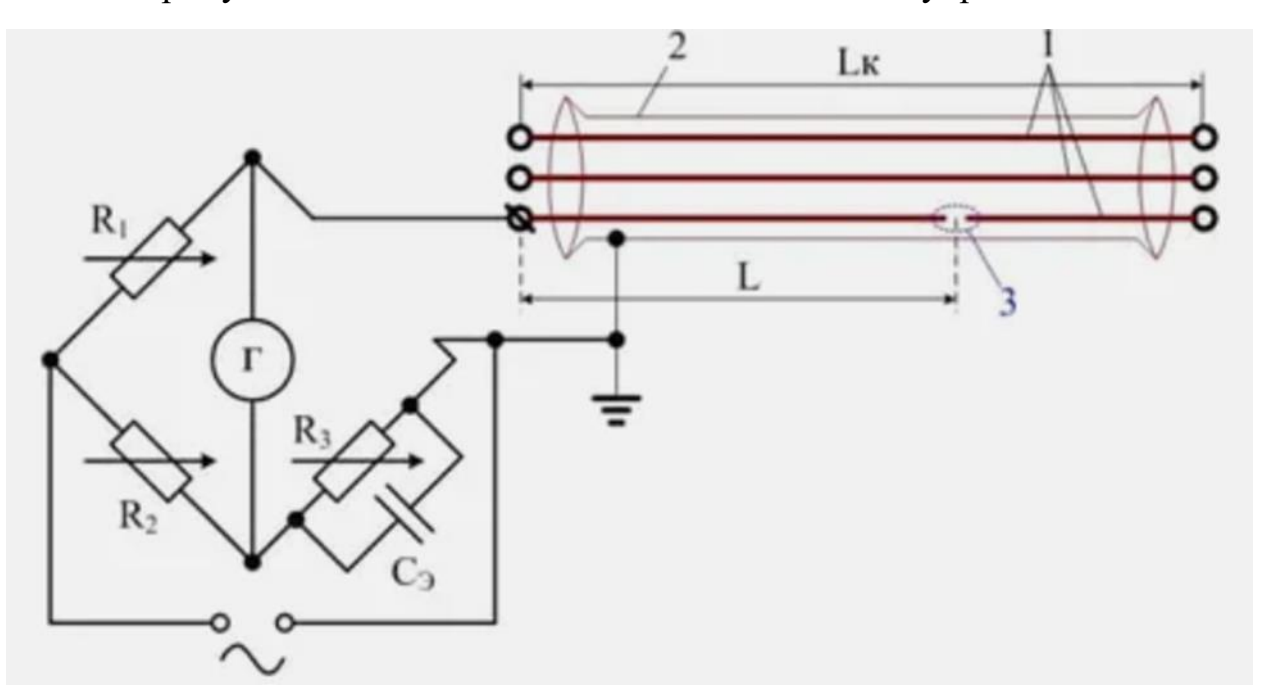

высоковольтных колебаний для такого устройства можно ознакомиться на рисунке 5.

Рисунок 5 – Упрощенная схема высоковольтных колебаний

обозначения:

- R1, R2, R3 регулируемые резисторы.
- $C_3$  эталонный высоковольтный конденсатор.
- $L$  расстояние до места обрыва.
- $L_{\kappa}$  общая длина КЛ.
- 1 токоведущие элементы кабеля.
- 2 защитная оболочка.
- $\cdot$  3 место обрыва.

Подбирая сопротивление переменных резисторов, добиваются минимального отклонения стрелки прибора Г, что указывает на равновесие между плечами моста, что говорит о следующем соотношении:

$$
\frac{R_1}{R_2} = \frac{C_{\rm x}}{C_{\rm a}}
$$

это позволяет установить емкость поврежденной жилы:

$$
C_{\rm x} = C_{\rm b} * \frac{R_1}{R_2}
$$

Подобным способом производим определение емкости на другом конце КЛ, то есть, подключаем к нему генератор и повторяем измерения. В результате, вычисляем расстояние до поврежденной зоны:

$$
L = L_k * \frac{C_1}{C_1 + C_2}
$$

где С<sub>1</sub> и С<sub>2</sub> - емкости поврежденных токоведущих элементов кабеля, измеренные в начале и конце КЛ.

Преимущества данного контроля:

1) Высокоточное определение мест повреждений подземных кабелей индукционным, акустическим и потенциальным методами.

2) определение расстояния до места повреждения и направления движения оператора в сторону повреждения при помощи акустикоиндукционного (или акустико-электромагнитного) метода.

3) обследование местности и поиск трассы коммуникаций, в том числе находящихся под напряжением (кабельных линий, трубопроводов и др.).

4) определение глубины залегания подземных коммуникаций.

5) Выбор кабеля из пучка.

6) Локализация повреждений оболочки кабеля, в том числе с изоляцией из сшитого полиэтилена.

7) Дожиг дефектной изоляции кабеля.

# 1.3.5 Метод колебательного разряда

-Позволяет осуществить предварительное ОМП при напряжении пробоя -Можно произвести одновременно с определением напряжения пробоя На поврежденный кабель подают напряжение, постепенно повышают, в момент пробоя возникнут бегущие волны, которые будут фиксироваться рефлектометром через блок. Используют в самом начале, когда определяют пробивное напряжение кабеля, можно сразу зафиксировать рефлектограмму.

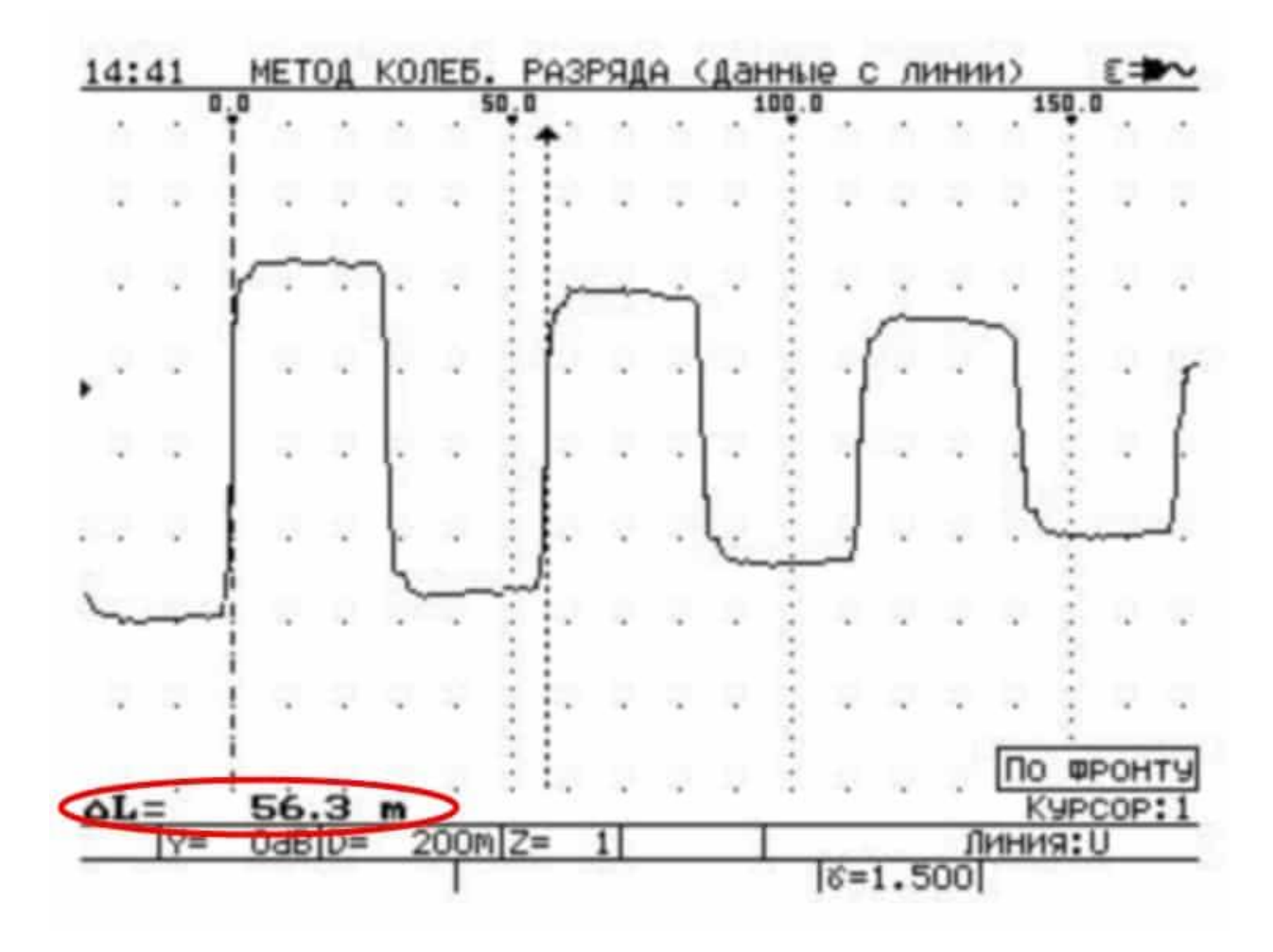

Рисунок 6 – Дисплей дефектоскопа РЕЙС-305 показывающий расстояние до дефектного места провода.

Принципа работы данного метода во многом напоминает импульсный метод дефектоскопии.

# **1.3.6 Метод петли**

Метод отлично себя показывает в тех моментах, когда в области нарушения изоляции нет обрыва токоведущих частей кабеля, а переходное сопротивление в месте дефекта не должно превышать 5,0 кОм. При отклонении окончательного состояния возможен прожиг кабеля (прожигание изоляции для уменьшения переходного сопротивления). Упрощенный пример электрической схемы для метода петли показан ниже.

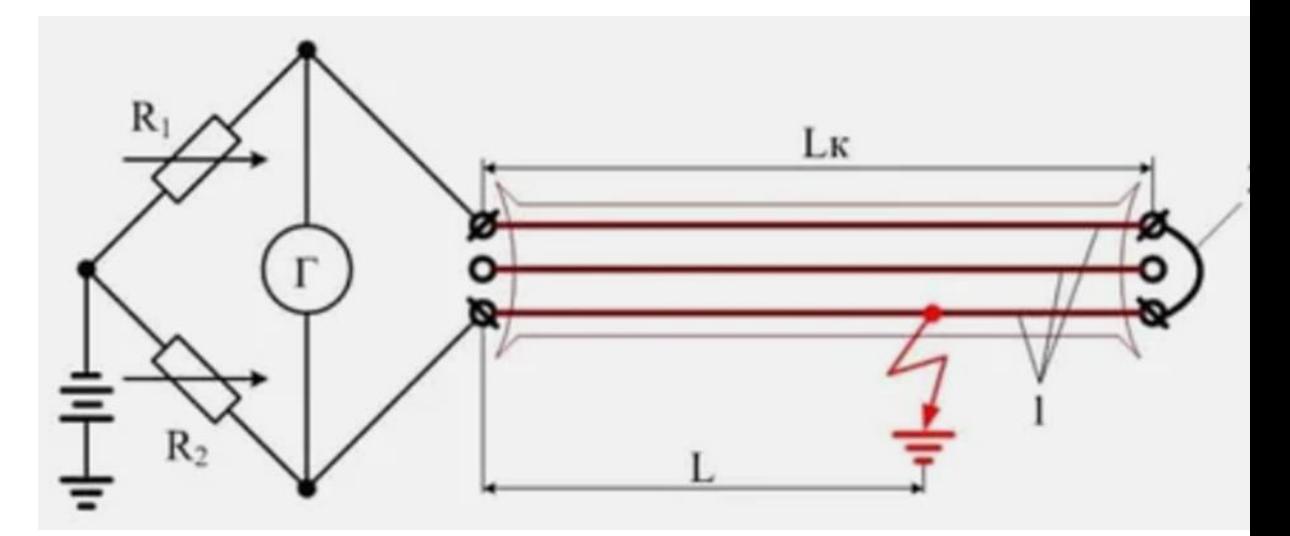

Рисунок 7 - Упрощенный пример электрической схемы для метола петли

обозначения:

•  $\Gamma$  - гальванометр.

• R1 и R2 - переменные резисторы, измерение сопротивления которых осуществляется после уравновешивания моста.

- $Lk \pi m$ на КЛ.
- $L$  расстояние до дефектного участка.
- 1 токопроводящие элементы кабеля.
- 2 перемычка между целой и дефектной жилой.

При повреждении трех жил можно использовать жилу рядом проложенного кабеля. Для этого поврежденную жилу накоротко целой кабеля, образуя  $K$ присоединяют  $\mathbf{K}$ жиле петлю. противоположным концам присоединяют регулируемые ЖИЛ сопротивления моста.

Равновесие моста будет при условии

$$
\frac{R_1}{R_2} = \frac{L_{\rm x}}{L} + (L - L_{\rm x})
$$

Сопротивление жилы кабеля прямо пропорционально его длине, поэтому расстояние до точки повреждения, м:

$$
L_{\rm x} = \frac{2L \times R_1}{R_1 + R_2}
$$
  
33

где R1 и R2 – регулируемые сопротивления моста, ом;

L - полная длина линии, м.

К недостаткам этого метода следует отнести большие затраты точность. необходимость времени. меньшую устанавливать «закоротки». Поэтому метод «петли» сейчас вытесняется другими методами: емкостным, импульсным методами, методом колебательного разряда и другими.

Является разновидностью индукционного метода

Частотный: Сигнал создается переменным током(генератор звуковой частоты), а поиск осуществляется накладной рамкой и приемником

Удобен если кабель проложен не в земле, в противном случае требуется отрывать протяженные участки кабеля или нескольких шурфов

При вращении рамки вокруг кабеля: 2 максимума и 2 минимума

Часто используется при однофазном коротком замыкании, если не получилось перевести в другое замыкание, т.е. не можем осуществить прожиг, не можем разорвать данное повреждение, отжечь кабель. Индукционным методом тоже не получится, особенно если у нас старый кабель, и его оболочка повреждена во многих местах. При однофазном замыкании на землю мы предварительно импульсным методом находим расстояние до места повреждения, далее пытаемся максимально точно выйти на место повреждение после чего раскапываем и применяем метод накладной рамки. Если мы находимся до места повреждения кабеля, то мы должны иметь два локальных минимума и два локальных максимума, при вращении рамки вокруг кабеля, если мы находимся за местом повреждения кабеля, то если у нас есть емкостный ток, мы будем иметь стабильный сигнал без локальных минимумов максимумов. Но к сожалению для этого придется рыть кабель.

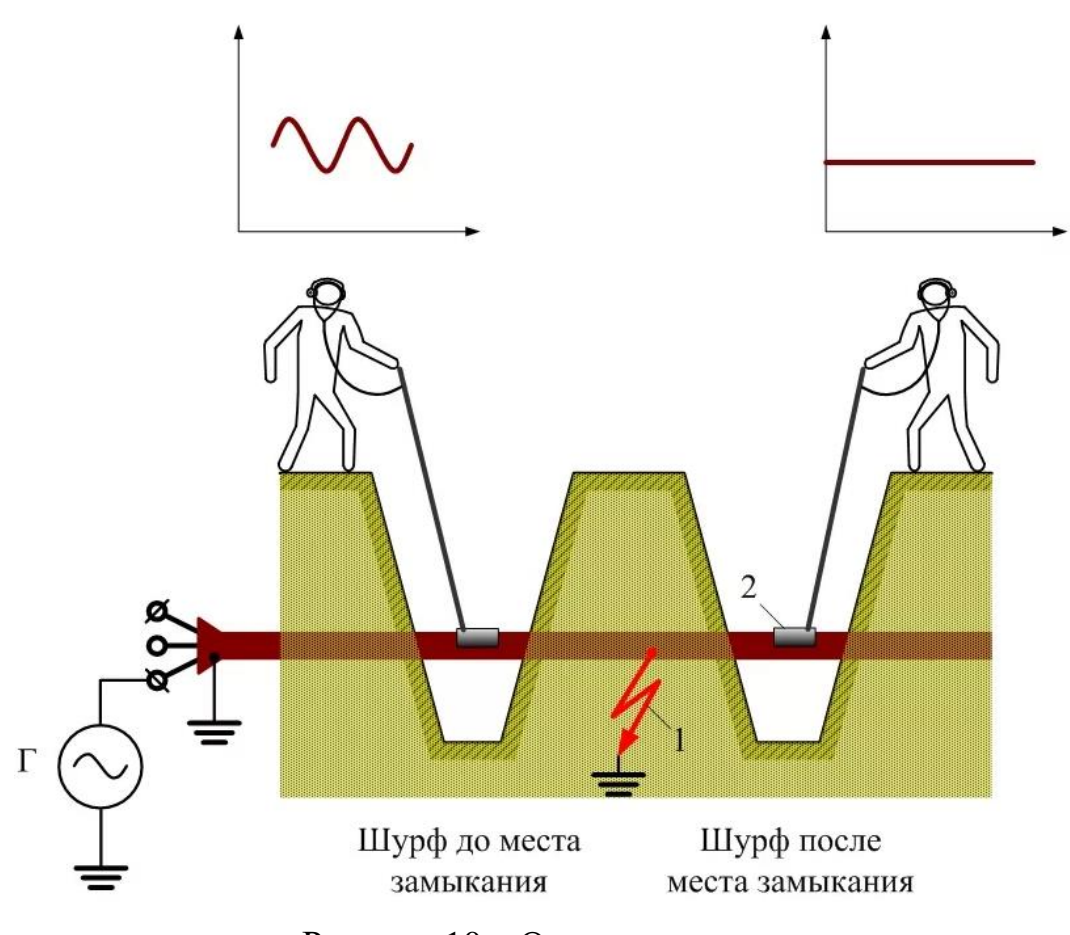

Рисунок 10 – Отыскание места замыкания

Обозначения:

- 1. Место пробоя изоляции.
- 2. Накладные рамки.

В быту также найдется применение для методик дефектоскопии кабеля, особенно когда необходимо определить точное место повреждения скрытой проводки. Вскрытие трассы, особенно, когда речь идет о бетонных стенах, допустимо только при общем ремонте. Поэтому наиболее щадящим способом будет применение специальных приборов – трассоискателей.

К использованию оборудования, измерительных систем, допускаются сотрудники имеющие достаточные знания процессов, протекающих в изоляции под действием электрического поля и повышенной температуры, а также знание правил техники безопасности.

Качество кабелей и электрических проводов однозначно определяет надежность и работоспособность любой системы электроснабжения. Соответственно, прежде чем монтировать кабель, необходимо полноценно оценить его качество. Для этого необходимо осуществить комплексный контроль его эксплуатационных параметров. Такой контроль должен проводиться непосредственно перед монтажом, но и в процессе производства кабеля, т. к. в процессе транспортировки, хранения и размотки с бобины он может быть быть поврежден.

# **3 ФИНАНСОВЫЙ МЕНЕДЖМЕНТ, РЕСУРСОЭФФЕКТИВНОСТЬ И РЕСУРСОСБЕРЕЖЕНИЕ**

### **3.1. Потенциальные потребители результатов исследования**

Целью ВКР является нахождение дефектов в электрических проводах, для того чтобы обнаружить дефекты в жиле и изоляции провода еще в процессе производства продукции.

Для анализа потребителей результатов исследования необходимо рассмотреть целевой рынок и провести его сегментирование.

В данном случае сегментирования целесообразно провести по критерию каждого фактора, в частности:

Рабочее напряжение («низкое» - 0-40 В, «среднее» - 40-380 В, «высокое» - 380 В и выше); скорость линии производства; доступность по цене и возможности заказа; точность измерения.

А также следует выделить стоимостные значения каждого фактора:

– низкое;

– среднее;

 $R$ ысокое.

Например, в случае рабочего напряжения рабочее напряжение («низкое» - 0-40 В, «среднее» - 40-380 В, «высокое» - 380 В и выше);

Исходя из сегмента рынка, будет произведено сегментирование коммерческих организаций по отраслям. Сегментирование приведено в табл.3.

Таблица 3 - Карта сегментирования рынка услуг по производственному фактору

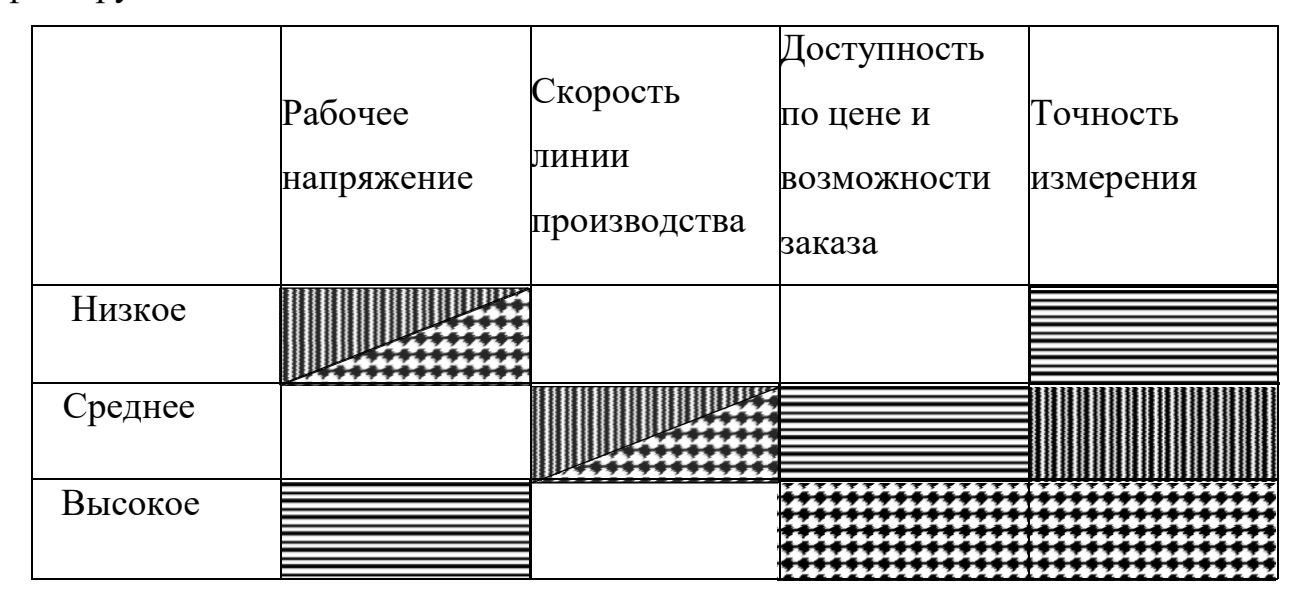

 $CAP-10-$ 

# CAPAC HS - $3ACM-40-$ E

В приведенной карте показано, какие характеристики свойственны каждому прибору. Следуя таблице 3, можно сделать вывод о том, что данные приборы различаются не только по стоимости, но и по техническим характеристикам. Но эти различия возникли не из-за того, что тот или иной прибор хуже или лучше, а потому, что CAP-10 и CAPAC HS в отличии от ЗАСИ - 40 используют другой метод измерения параметров изоляции (электроемкостной), а ЗАСИ - высоковольтный измеритель.

# **3.2. Анализ конкурентных технических решений**

Детальный анализ конкурирующих разработок помогает вносить коррективы в научное исследование, чтобы успешнее противостоять своим соперникам. Важно реалистично оценить сильные и слабые стороны разработок конкурентов.

С этой целью может быть использована вся имеющаяся информация о конкурентных разработках:

– технические характеристики разработки;

– конкурентоспособность разработки;

– уровень завершенности научного исследования (наличие макета, прототипа и т.п.);

– бюджет разработки;

– уровень проникновения на рынок;

– финансовое положение конкурентов, тенденции его изменения и т.д.

Анализ конкурентных технических решений с позиции ресурсоэффективности и ресурсосбережения позволяет провести оценку сравнительной эффективности научной разработки и определить направления для ее будущего повышения.

Таблица 4 – Оценочная карта для сравнения конкурентных технических решений (разработок)

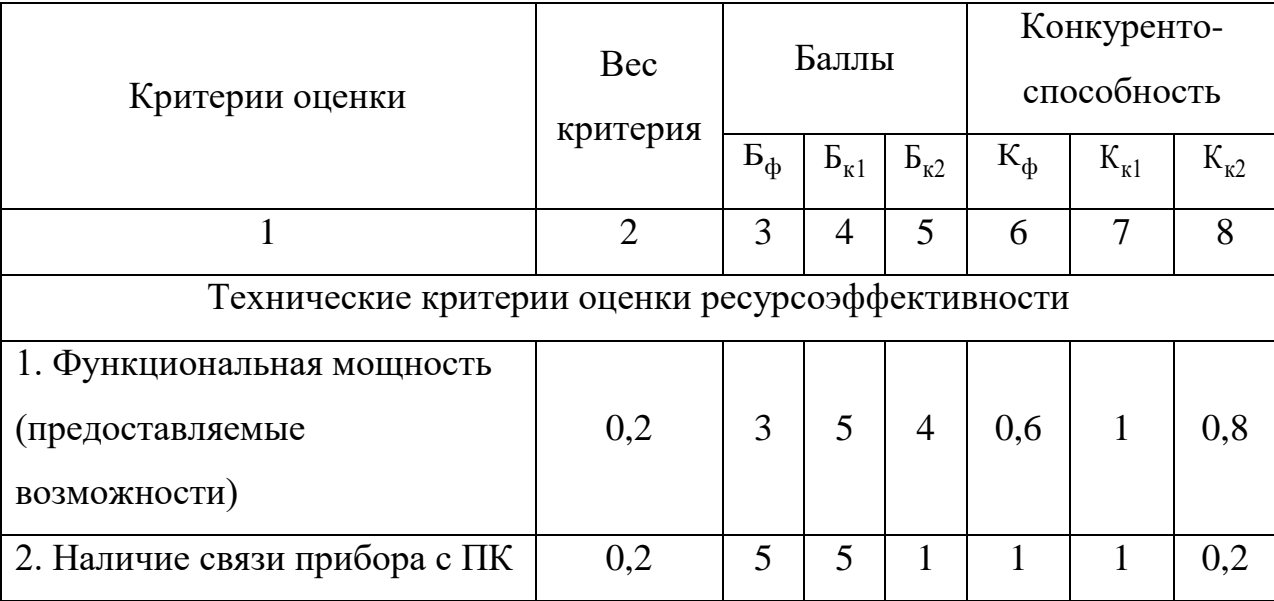

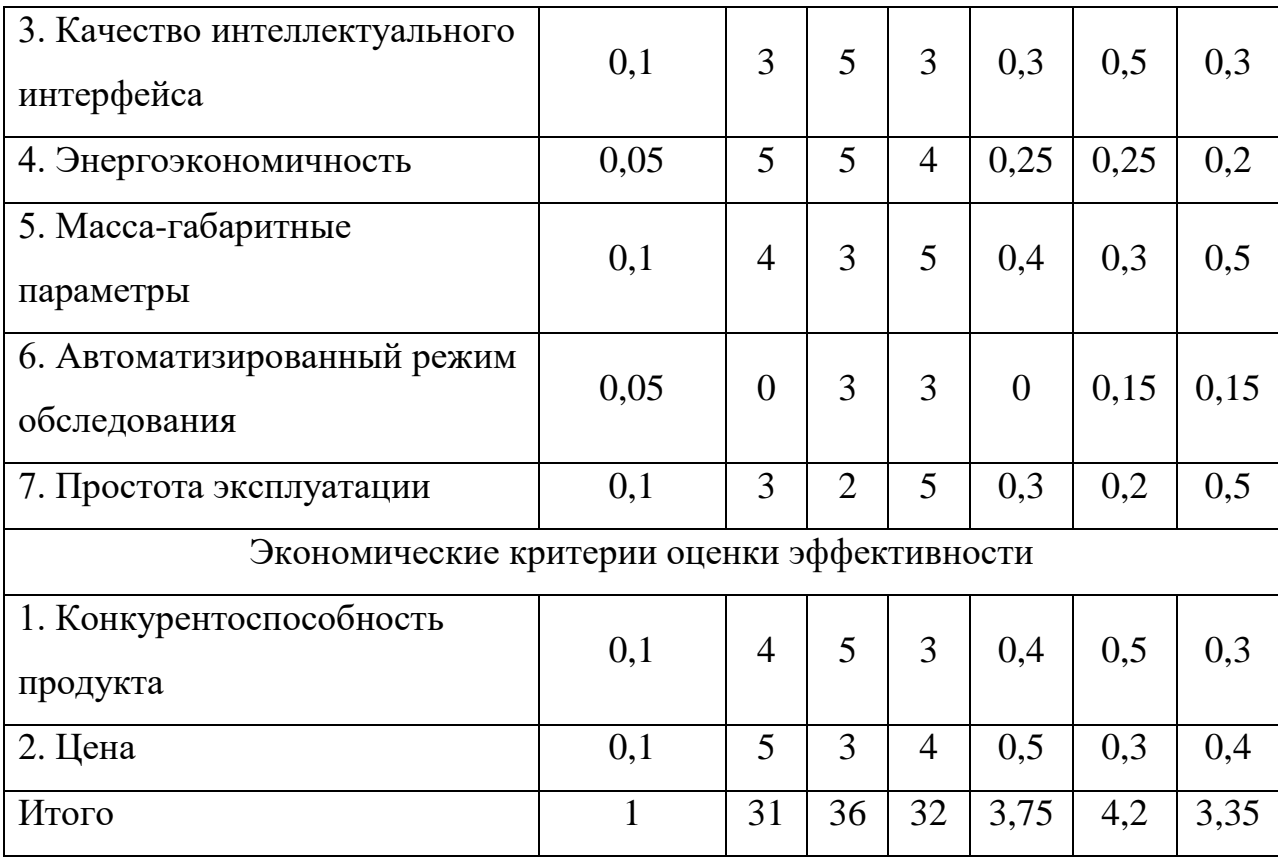

Ф - разрабатываемый вариант конструкции, K1 - CAP-10, K2 -CAPAC<sub>HS</sub>.

Критерии для сравнения и оценки ресурсоэффективности  $\mathbf{M}$ ресурсосбережения, приведенные в табл. 4, подбираются, исходя из выбранных объектов сравнения с учетом их технических и экономических особенностей разработки, создания и эксплуатации.

Позиция разработки и конкурентов оценивается по каждому показателю экспертным путем по пятибалльной шкале, где 1 - наиболее слабая позиция, а 5 - наиболее сильная. Веса показателей, определяемые экспертным путем, в сумме должны составлять 1.

Анализ конкурентных технических решений определяется по формуле:

$$
K = \sum B_i \cdot B_i \tag{1}
$$

где, К - конкурентоспособность научной разработки или конкурента;

- B<sup>i</sup> вес показателя (в долях единицы);
- $\mathbf{b}_i$  балл i-го показателя.

Из формулы 1 видно, что используемый прибор уступает Нейро-аудио по многим параметрам. Среди них: функциональная мощность, качество интеллектуального интерфейса отсутствие автоматизированного режима обследования. В дальнейшем, для удержания продукта на рынке, необходимо улучшать эти параметры. Сильными сторонами прибора в сравнении CAP-10 являются наличие связи с ПК и энергоэкономичность. Кроме того, он имеет наименьшую цену в сравнении с аналогами.

## **3.3. Технология QuaD**

Технология QuaD (QUality ADvisor) представляет собой гибкий инструмент измерения характеристик, описывающих качество новой разработки и ее перспективность на рынке и позволяющие принимать решение целесообразности вложения денежных средств в научноисследовательский проект [4].

В основе технологии QuaD лежит нахождение средневзвешенной величины следующих групп показателей:

1) Показатели оценки коммерческого потенциала разработки:

– влияние нового продукта на результаты деятельности компании;

– перспективность рынка;

– пригодность для продажи;

– перспективы конструирования и производства;

– финансовая эффективность;

– правовая защищенность и др.

2) Показатели оценки качества разработки:

– динамический диапазон;

– вес;

– ремонтопригодность;

– энергоэффективность;

– долговечность;

– эргономичность;

– унифицированность;

– уровень материалоемкости разработки и др.

Показатели оценки качества и перспективности новой разработки подбираются исходя из выбранного объекта исследования с учетом его технических и экономических особенностей разработки, создания и коммерциализации. Для упрощения процедуры проведения QuaD рекомендуется оценку проводить в табличной форме (таблица 5). В

соответствии с технологией QuaD каждый показатель оценивается экспертным путем по сто балльной шкале, где 1 – наиболее слабая позиция, а 100 – наиболее сильная. Веса показателей, определяемые экспертным путем, в сумме должны составлять 1.

Таблица 5 – Оценочная карта для сравнения конкурентных технических решений

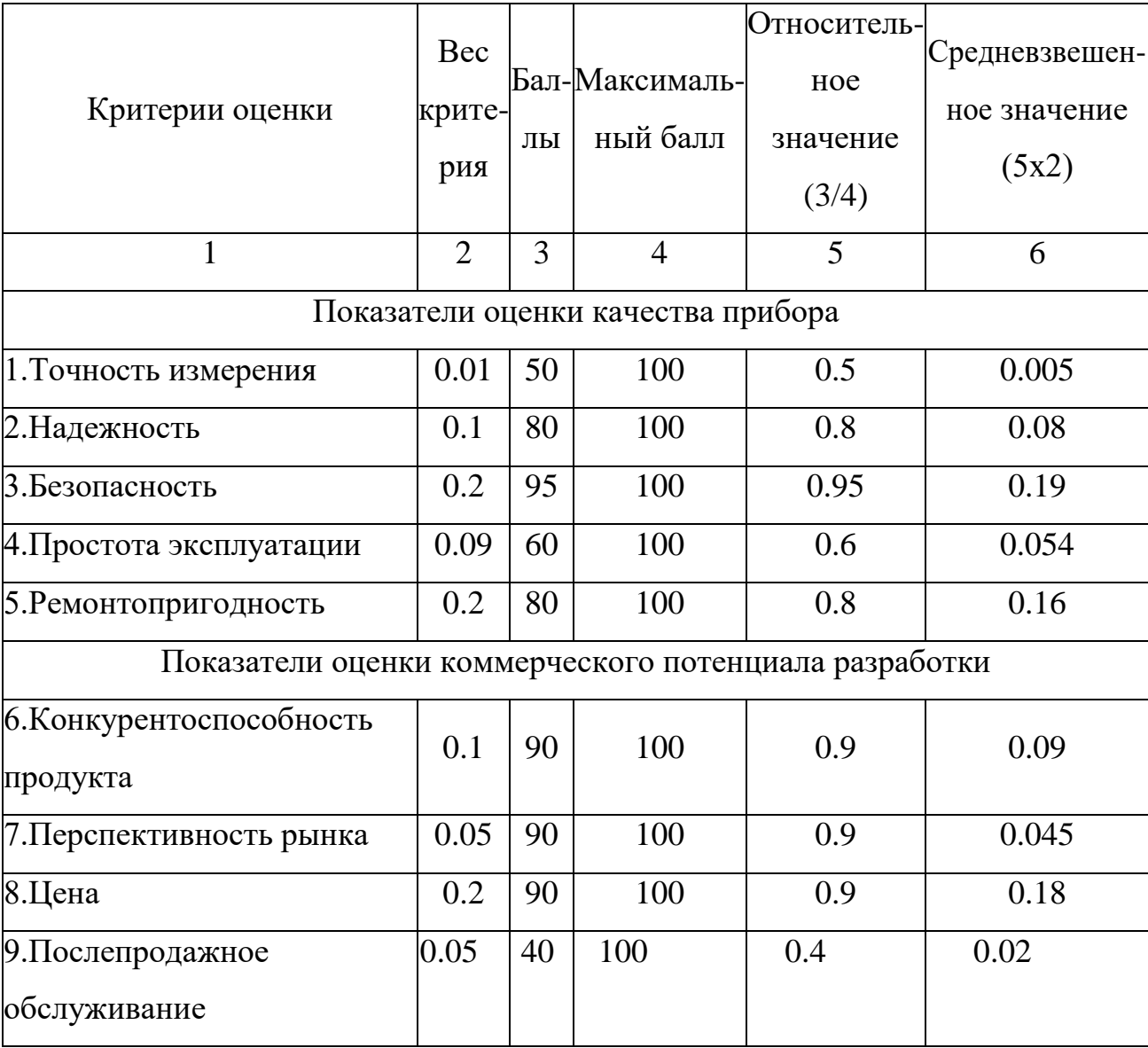

Оценка качества и перспективности по технологии QuaD определяется по формуле:

$$
\Pi_{cp} = \sum B_i \cdot B_i \tag{2}
$$

где, П<sub>ср</sub> – средневзвешенное значение показателя качества и

перспективности;

B<sup>i</sup> – вес показателя (в долях единицы);

 $\mathbf{b}_i$  – балл i-го показателя.

$$
\Pi_{cp} = 0.01 \times 50 + 0.1 \times 80 + 0.2 \times 95 + 0.09 \times 60 + 0.2 \times 80 + 0.1 \times 90 + 0.05 \times
$$
  

$$
\times 90 + 0.2 \times 90 + 0.05 \times 40 = 5 + 8 + 19 + 5.4 + 16 + 9 + 4.5 + 18 + 2 = 86.9
$$

Значение  $\Pi_{cp}$  позволяет говорить о перспективах и качестве проведеного исследования. о том, что прибор считается перспективный и его следует развивать.  $\Pi_{cp} = 86.9$ , следовательно, перспективность высокая. Но все равно, несмотря на практическое отсутствие конкурентов, необходима инвестиция в некоторых количествах для дальнейшего улучшения перспективности и конкурентоспособности не только на отечественном, но и на западном рынке.

# **3.4. Планирование научно-исследовательских работ**

# **3.4.1. Структура работ в рамках научного исследования**

Планирование комплекса предполагаемых работ осуществляется в следующем порядке:

a) определение структуры работ в рамках научного исследования;

b) определение участников каждой работы;

c) установление продолжительности работ;

d) построение графика проведения научных исследований.

Для выполнения научных исследований формируется рабочая группа, в состав которой могут входить научные сотрудники и преподаватели, инженеры, техники и лаборанты, численность групп может варьироваться. По каждому виду запланированных работ устанавливается соответствующая должность исполнителей.

В данном разделе необходимо составить перечень этапов и работ в рамках проведения научного исследования, провести распределение исполнителей по видам работ. Примерный порядок составления этапов и работ, распределение исполнителей по данным видам работ приведен в таблице 6.

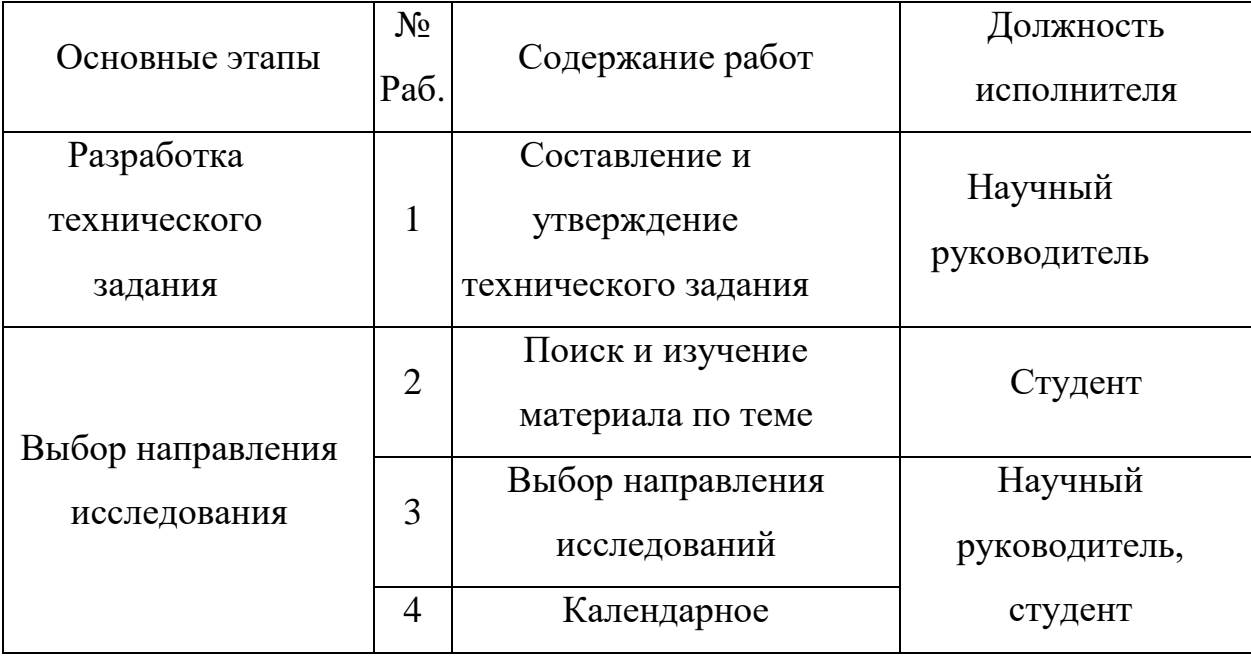

Таблица 6 – Перечень этапов, работ и распределение исполнителей

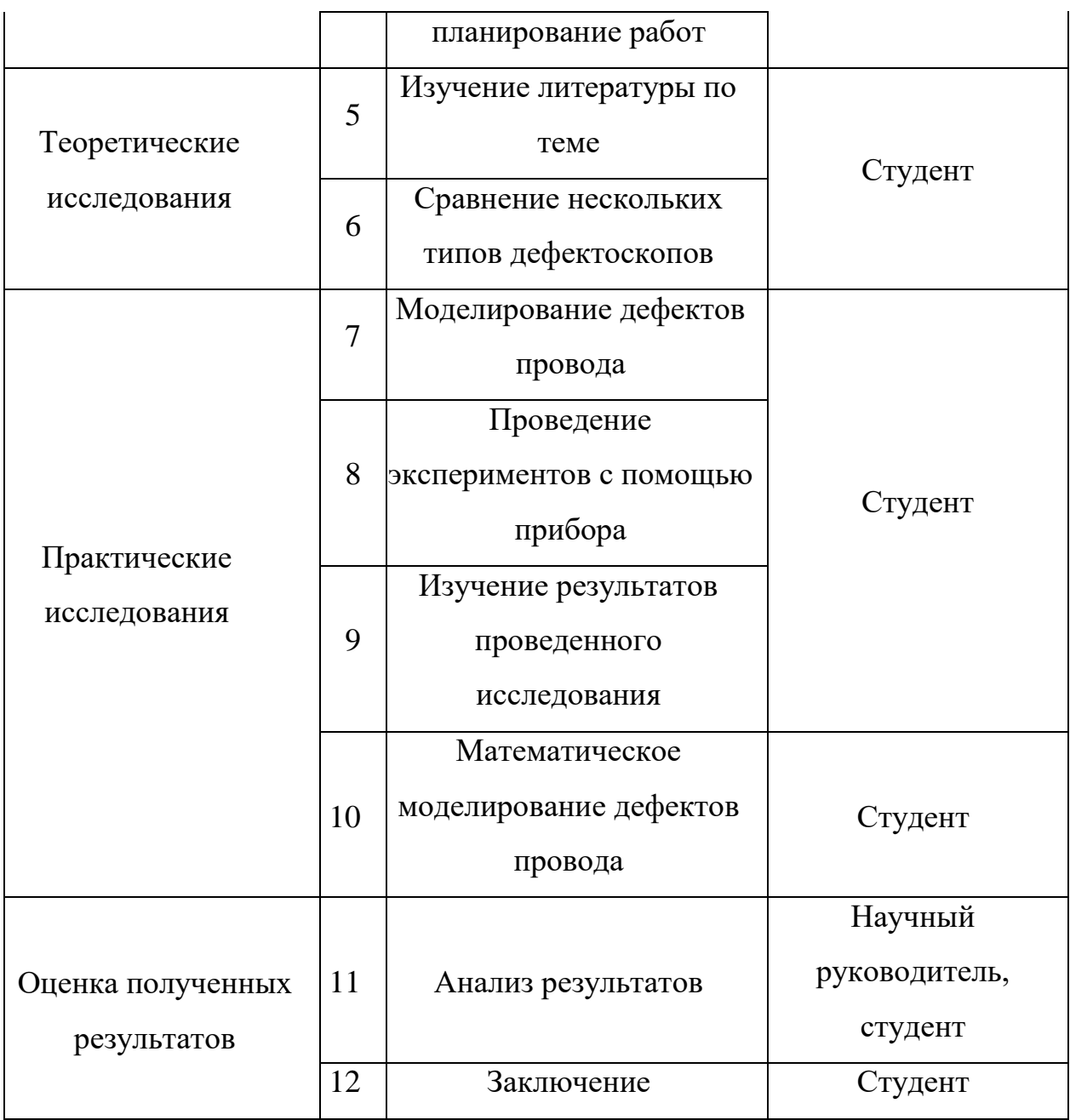

# **3.4.2. Определение трудоемкости выполнения работ**

Трудоемкость выполнения научного исследования оценивается экспертным путем в человеко-днях и носит вероятностный характер, т.к. зависит от множества трудно учитываемых факторов [5]. Для определения, ожидаемого (среднего) значения трудоемкости используется следующая формула:

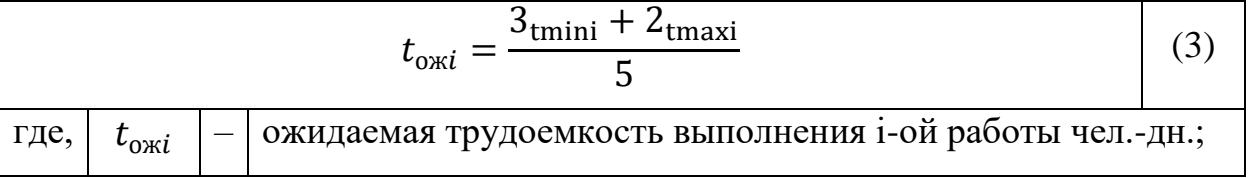

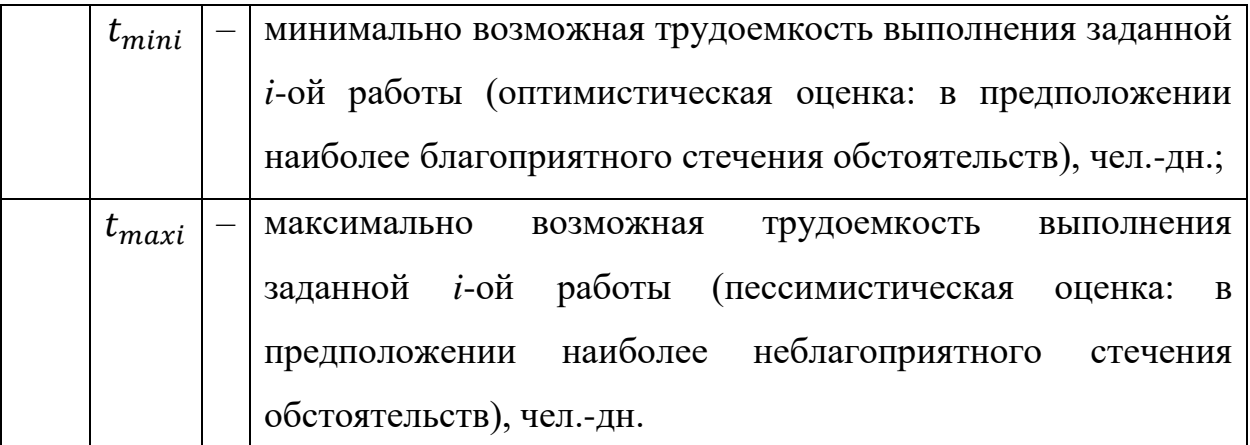

ожидаемой трудоемкости работ, определяется Исхоля **ИЗ** продолжительность каждой работы в рабочих днях Т<sub>рі</sub>, учитывающая параллельность выполнения работ несколькими исполнителями. Такое вычисление необходимо для обоснованного расчета заработной платы, так как удельный вес зарплаты в общей сметной стоимости научных исследований составляет около 65 %.

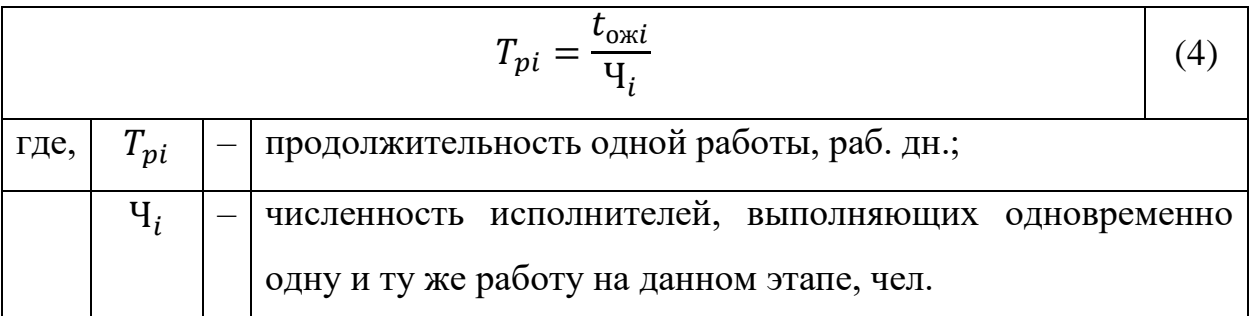

## 3.4.3. Разработка графика проведения научного исследования

Диаграмма Ганта - горизонтальный ленточный график, на котором работы по теме представляются протяженными во времени отрезками, характеризующимися датами начала и окончания выполнения данных  $pa6$  or  $[6]$ .

Для удобства построения графика, длительность каждого из этапов работ из рабочих дней следует перевести в календарные дни. Для этого необходимо воспользоваться следующей формулой:

$$
T_{\kappa i} = T_{pi} * k_{\kappa a\pi} \tag{5}
$$

 $T_{\rm{xi}}$  – продолжительность выполнения i-й работы в календарных где,

днях;

 $k_{\kappa a\pi}$  – коэффициент календарности.

Коэффициент календарности определяется по следующей формуле:

$$
k_{\text{kaJ}} = \frac{T_{\text{kaJ}}}{T_{\text{kaJ}} - T_{\text{bJ}} - T_{\text{np}}}
$$
(6)

где,  $T_{\text{KaJ}}$  – количество календарных дней в году;

 $T_{\text{B-Y}}$  – количество выходных дней в году;

 $T_{\text{nn}}$  – количество праздничных дней в году.

Согласно производственному и налоговому календарю на 2021 год, количество календарных 365 дней, количество рабочих дней составляет 247 дней, количество выходных и праздничных 119 дней (количество предпраздничных дней – 15, количество выходных дней – 104), таким образом:  $k_{\text{Kan}} = 1,48$ .

Все рассчитанные значения вносим в таблицу 7.

После заполнения таблицы 7 строим календарный план-график. График строится для максимального по длительности исполнения работ в рамках научно-исследовательского проекта с разбивкой по месяцам и декадам (10 дней) за период времени дипломирования. При этом работы на графике выделим различной штриховкой в зависимости от исполнителей. Таблица 7 – Календарный план-график проведения научного исследования

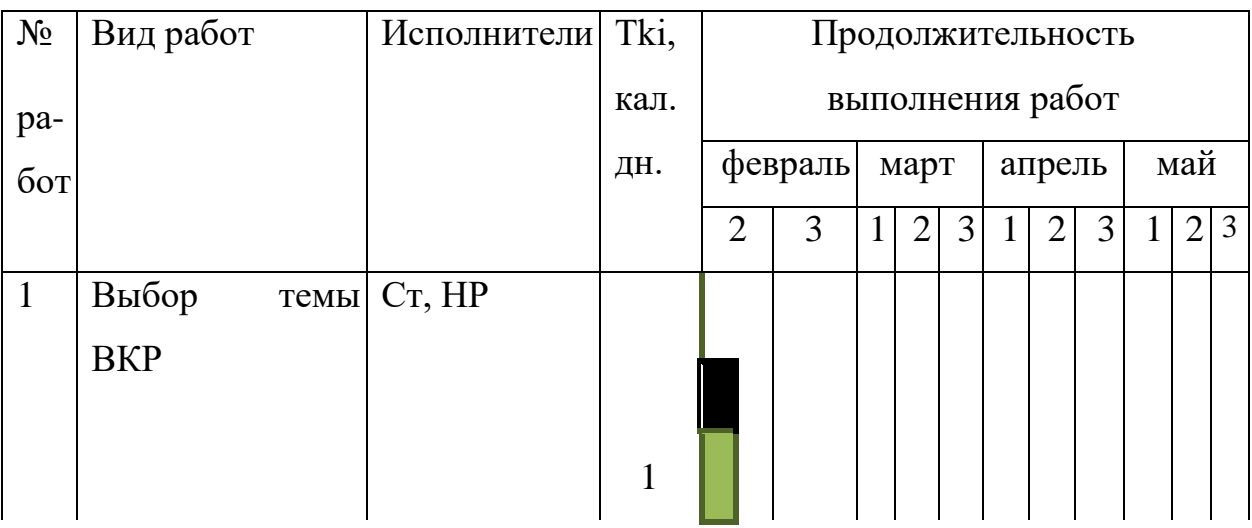

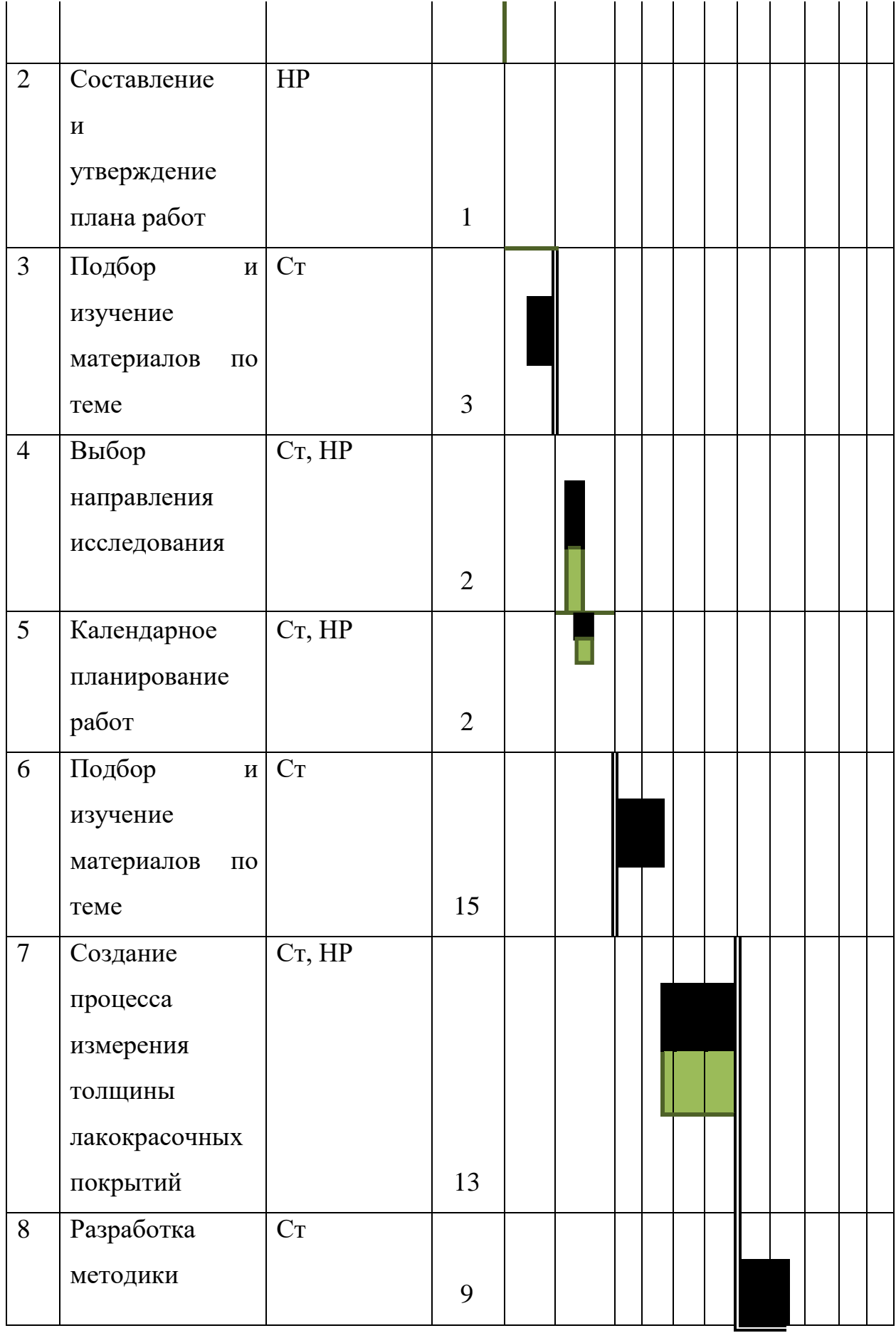

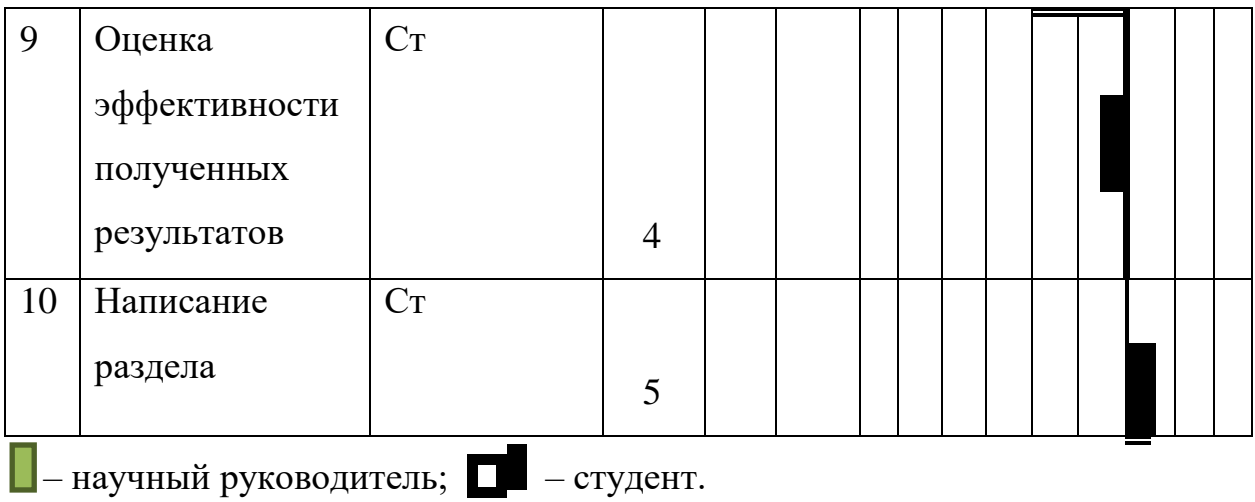

#### **3.5. Бюджет научно-технического исследования**

#### **3.5.1. Расчет материальных затрат НТИ**

Данный пункт включает стоимость всех материалов, используемых при работе с практической частью выпускной квалификационной работы. Это в первую очередь покупные материалы, которые использовались для обеспечения нормального технологического процесса, а также сырье и материалы, используемые в качестве объектов исследований. Расчет материальных затрат осуществляется по формуле (7) [7]:

$$
3_{M} = (1 + k_{T}) \times \sum_{i=1}^{m} i \tag{7}
$$

$$
I_{ii} + N_{pacxi}
$$

- где,  $m$  количество видов материальных ресурсов, потребляемых при выполнении научного исследования;
	- $N_{\text{macro}}$  количество материальных ресурсов i-го вида, планируемых к использованию при выполнении научного исследования (ШТ., КГ, М, М<sup>2</sup> И Т.Д.);
		- Ц цена приобретения единицы i-го вида потребляемых материальных ресурсов (руб./шт., руб./кг, руб./м, руб./м2 и т.д.);
		- $k_{\rm T}$ коэффициент, учитывающий транспортно-заготовительные расходы.

Величина коэффициента  $(k<sub>T</sub>)$ , отражающего соотношение затрат по доставке материальных ресурсов и цен на их приобретение, зависит от условий договоров поставки, видов материальных ресурсов, территориальной удаленности поставщиков и т.д. Транспортные расходы принимаются в пределах 15-25% от стоимости материалов. Материальные затраты, необходимые для данной разработки, заносим в таблицу 8.

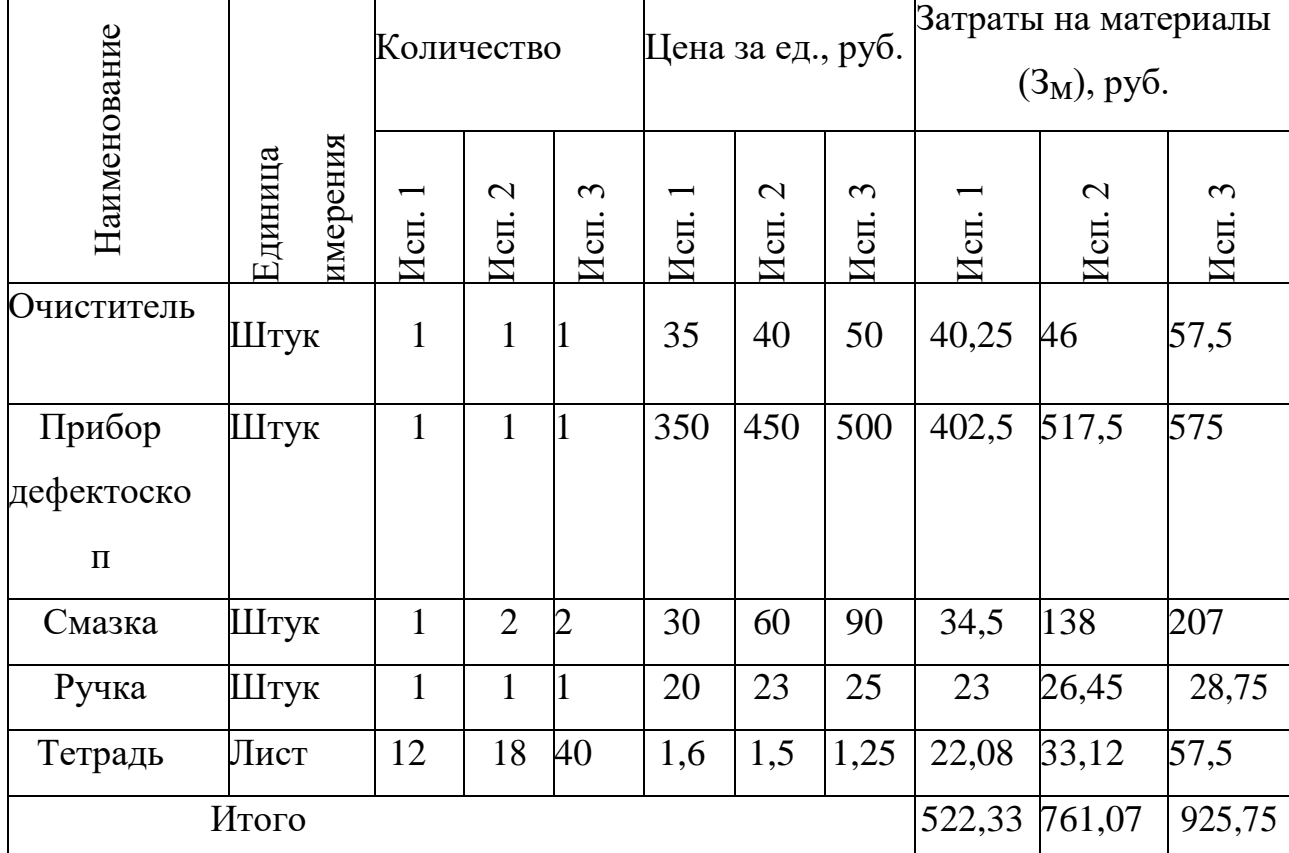

# Таблица 8 – Материальные затраты

# **3.5.2. Расчет затрат на специальное оборудование для научных (экспериментальных) работ**

В данную статью включают все затраты, связанные с приобретением специального оборудования (приборов, контрольно-измерительной аппаратуры, стендов, устройств и механизмов), необходимого для проведения работ по конкретной теме.

Определение стоимости спецоборудования производится по действующим прейскурантам, а в ряде случаев по договорной цене. Расчет затрат по данной статье заносится в таблицу 9. При приобретении спецоборудования необходимо учесть затраты по его доставке и монтажу в размере 15% от его цены. Стоимость оборудования, используемого при выполнении конкретного НТИ и имеющегося в данной научно-технической организации, учитывается в калькуляции в виде амортизационных отчислений.

Таблица 9 – Расчет бюджета затрат на приобретение оборудования для научных работ. (Исп.1, исп.2, исп.3 -возможные варианты конструкций датчика

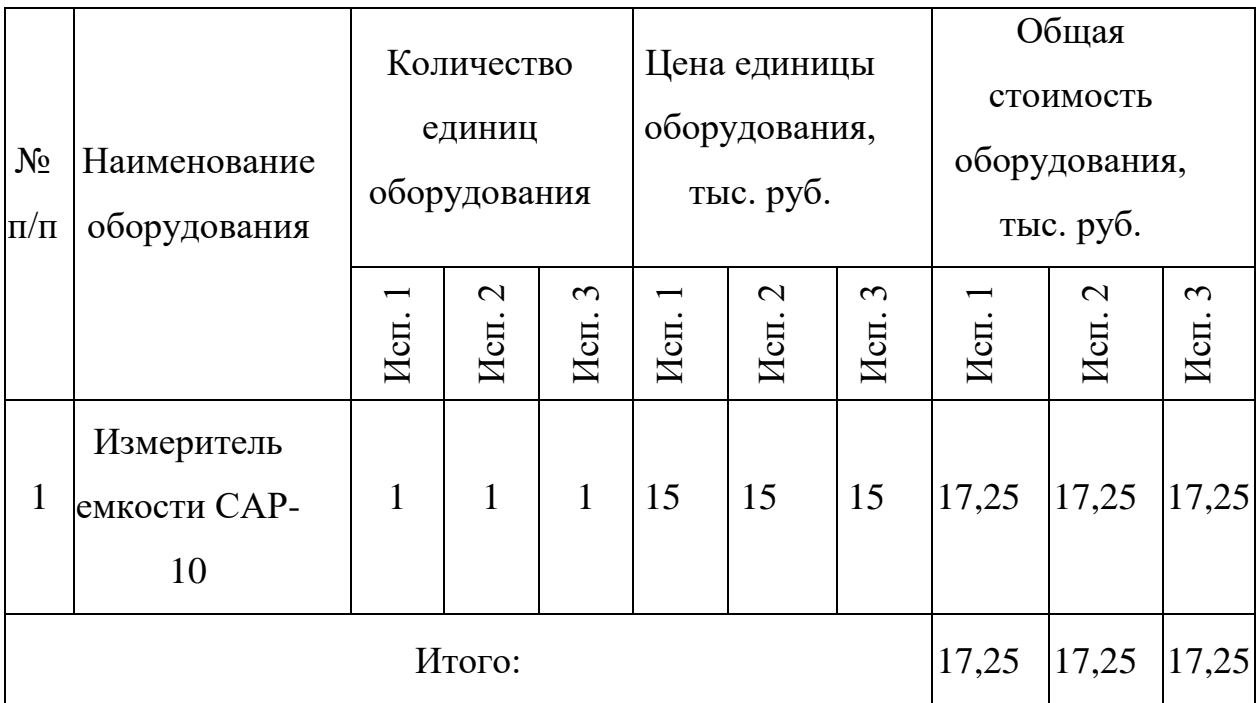

# **3.5.3. Основная и дополнительная заработная плата исполнителей темы**

В настоящую статью включается основная заработная плата научных и инженерно-технических работников, рабочих макетных мастерских и опытных производств, непосредственно участвующих в выполнении работ по данной теме. Величина расходов по заработной плате определяется исходя из трудоемкости выполняемых работ и действующей системы окладов и тарифных ставок. В состав основной заработной платы включается премия, выплачиваемая ежемесячно из фонда заработной платы в размере 20 –30 % от тарифа или оклада. Расчет основной заработной платы сводится в табл. 10.

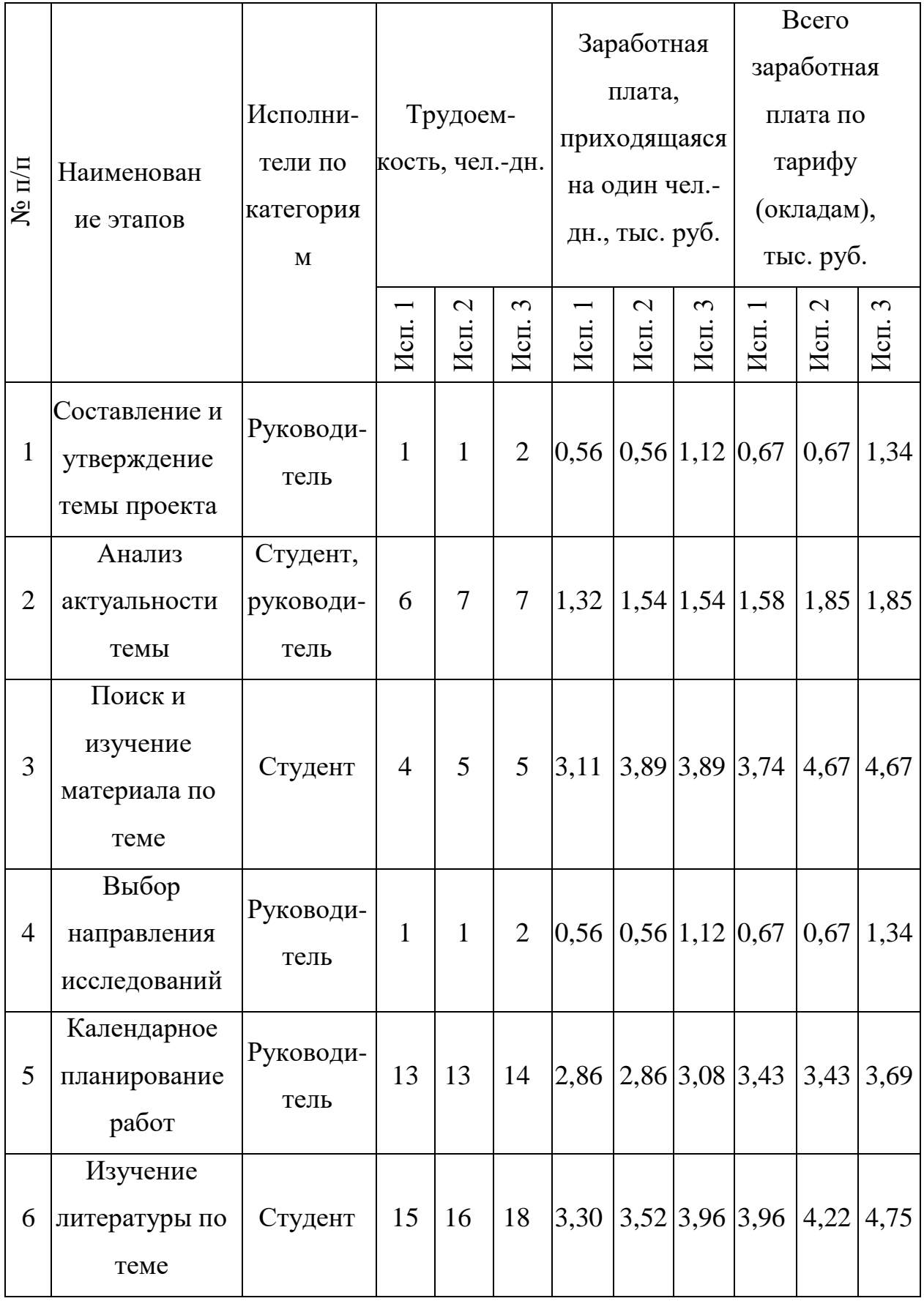

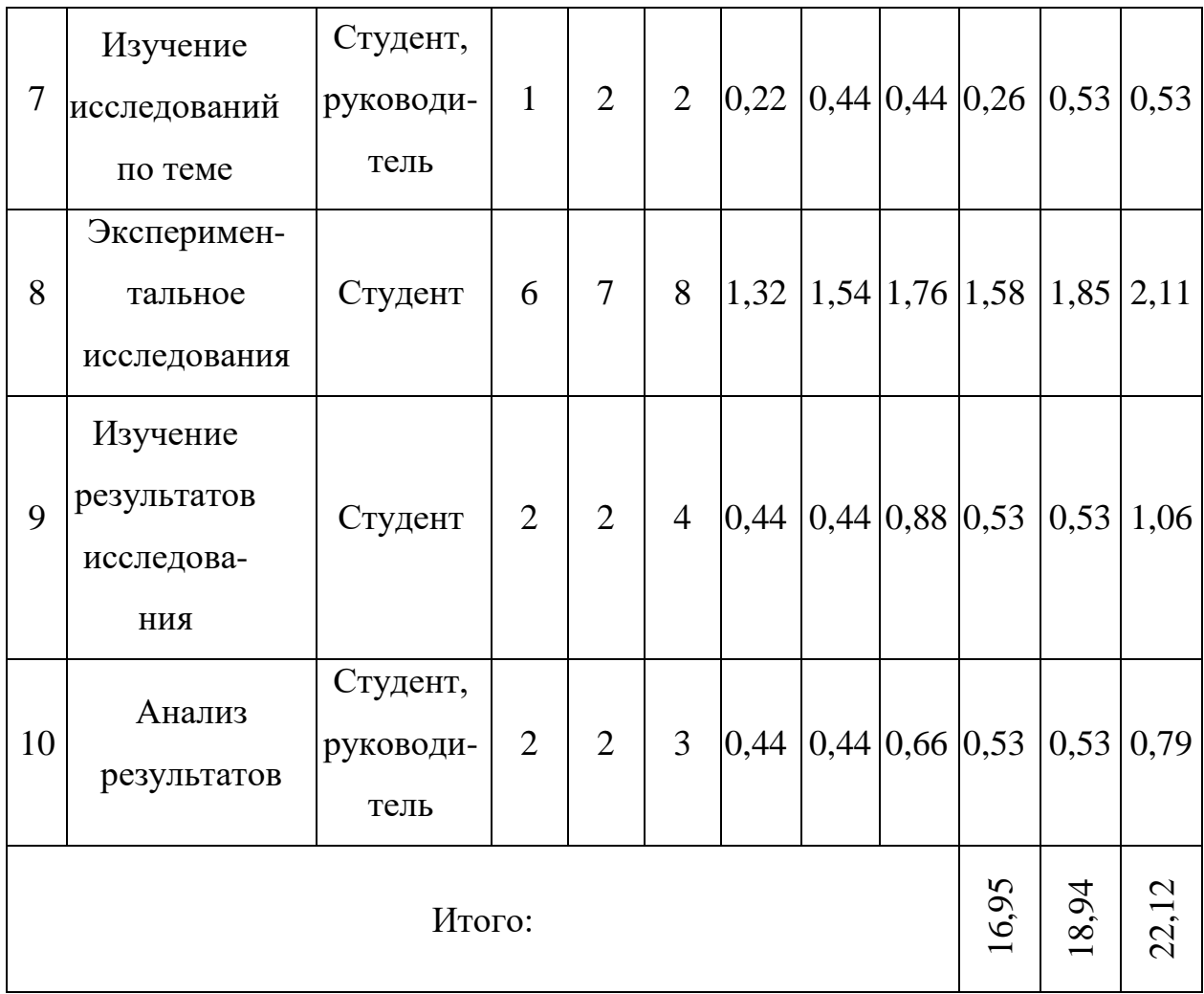

Статья включает основную заработную плату работников, непосредственно занятых выполнением НТИ, (включая премии, доплаты) и дополнительную заработную плату:

$$
3_{3\pi} = 3_{0CH} + 3_{A0H}
$$
 (8)

где, 3<sub>осн</sub> – основная заработная плата;

 $B_{\text{AOD}}$  – дополнительная заработная плата (12-20 % от  $B_{\text{OCH}}$ ).

Основная заработная плата (Зосн) руководителя (лаборанта, инженера) от предприятия (при наличии руководителя от предприятия) рассчитывается по следующей формуле:

$$
3_{\text{och}} = T_p + 3_{\text{AH}} \tag{9}
$$

- где, Т<sub>n</sub> продолжительность работ, выполняемых научнотехническим работником, раб. дн.;
	- $B_{\pi H}$  среднедневная заработная плата работника, руб.

Среднедневная заработная плата рассчитывается по формуле:

$$
3_{\scriptscriptstyle A^{\scriptscriptstyle \mathrm{H}}} = \frac{3_{\scriptscriptstyle \mathrm{M}} * \mathrm{M}}{F_{\scriptscriptstyle \mathrm{A}}} \tag{10}
$$

- где,  $3_{\text{M}}$  месячный должностной оклад работника, руб.;
	- М количество месяцев работы без отпуска в течение года: при отпуске в 24 раб.дня М =11,2 месяца, 5-дневная неделя; при отпуске в 48 раб. дней М=10,4 месяца, 6-дневная неделя;

$$
F_{\rm A}
$$
 – действительный годовой фонд работего времени научно-  
технического персонала, работ,дн.

Таблица 11 – Баланс рабочего времени

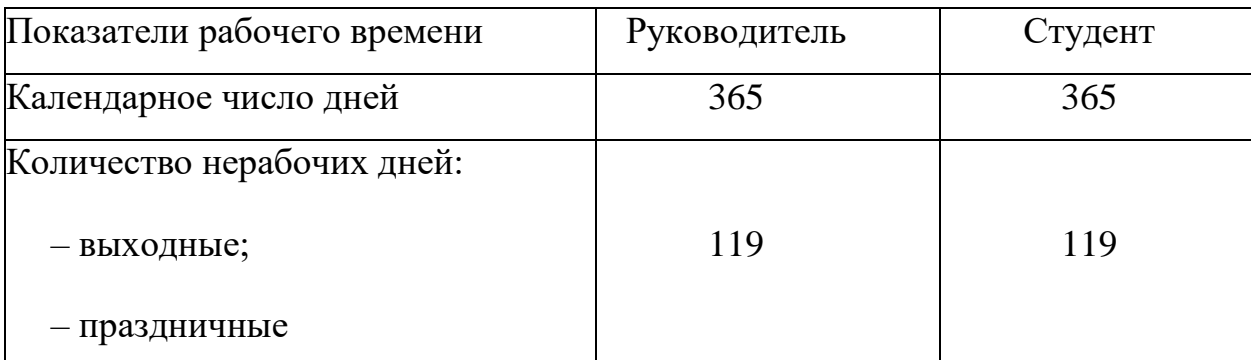

Месячный должностной оклад работника:

$$
3_{\rm M} = 3_{\rm rc} * (1 + k_{\rm np} + k_{\rm A}) * k_{\rm p} \tag{11}
$$

где,  $3_{\text{rc}}$  – заработная плата по тарифной ставке, руб.;

 $k_{\text{np}}$  – премиальный коэффициент, равный 0,3 (т.е. 30% от 3<sub>Tc</sub>);

 $k_{\text{n}}$  – коэффициент доплат и надбавок составляет примерно 0,2 – 0,5 (в НИИ и на промышленных предприятиях – за расширение сфер обслуживания, за профессиональное мастерство, за вредные условия: 15- 20 % от коэффициент доплат и надбавок составляет примерно  $0.2 - 0.5$  (в НИИ и на промышленных предприятиях – за расширение сфер обслуживания, за профессиональное мастерство, за вредные условия: 15- 20 % от  $3<sub>rc</sub>$ );

 $k_{\rm n}$  – районный коэффициент, равный 1,3 (для города Томска).

| Исполнители                          | $ 3_{\text{rc}}$ , pyb. $ k_{\text{II}} $ |     | $\mathbf{k}_{\text{\tiny A}}$ | $k_{p}$ | $3_{\text{M}}$<br>руб. | $3_{\text{AH}}$<br>руб. | $T_{p}$<br>раб.дн. | 3 <sub>OCH</sub><br>руб. |
|--------------------------------------|-------------------------------------------|-----|-------------------------------|---------|------------------------|-------------------------|--------------------|--------------------------|
| Руководитель $ 16751.29 0,3$ 0,5 1,3 |                                           |     |                               |         | 39251                  | 0,5                     | 199                | 110521                   |
| Студент                              | 6595.70                                   | 0,3 | 0,2                           | 1,3     | 12815                  | 0,2                     | 223                | 49052                    |
| Итого З $_{och}$                     |                                           |     |                               |         |                        |                         |                    | 159573                   |

Таблица 12 – Расчет основной заработной платы

## **3.5.4. Отчисления во внебюджетные фонды (страховые отчисления)**

В данной статье расходов отражаются обязательные отчисления по установленным законодательством Российской Федерации нормам органам государственного социального страхования (ФСС), пенсионного фонда (ПФ) и медицинского страхования (ФФОМС) от затрат на оплату труда работников.

Величина отчислений во внебюджетные фонды определяется исходя из следующей формулы:

$$
3_{\text{bHe6}} = k_{\text{bHe6}} * (3_{\text{och}} + 3_{\text{A0II}})
$$
 (12)

где,  $k_{\text{BHE6}}$  – коэффициент отчислений на уплату во внебюджетные фонды (пенсионный фонд, фонд обязательного медицинского страхования и пр.).

На 2014 г. в соответствии с Федеральным законом от 24.07.2009 №212-ФЗ установлен размер страховых взносов равный 30%. На основании

пункта 1 ст.58 закона №212-ФЗ для учреждений, осуществляющих образовательную и научную деятельность в 2014 году водится пониженная ставка – 27,1%.

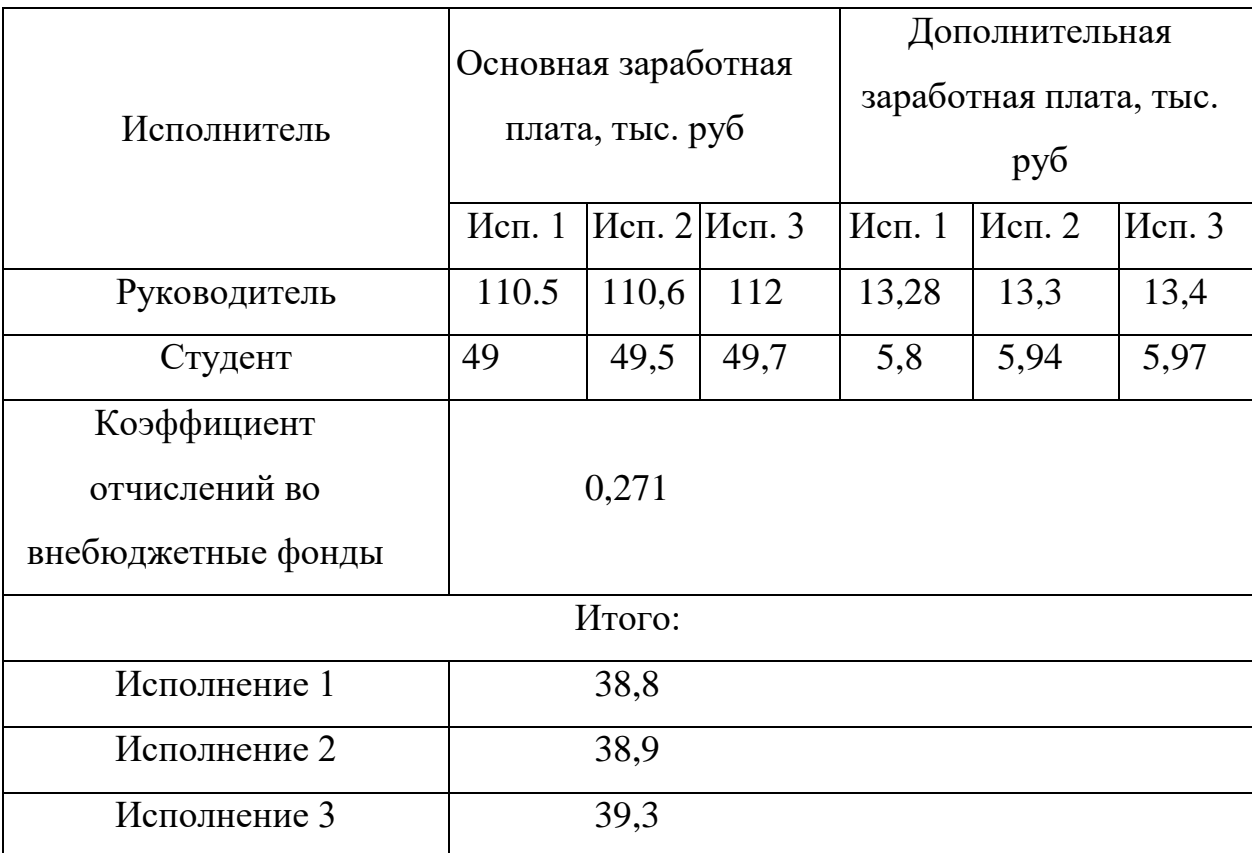

Таблица 13 – Отчисления во внебюджетные фонды

## **3.5.5. Накладные расходы**

Величина накладных расходов определяется по формуле:

$$
3_{\text{HAKJ}} = \left(\sum \text{CTareй}\right) * k_{\text{hp}} \tag{13}
$$

где,  $k_{\text{th}}$  – коэффициент, учитывающий накладные расходы.

Величину коэффициента накладных расходов можно взять в размере  $16%$ .

# **3.5.6. Формирование бюджета затрат научно-исследовательского проекта**

Рассчитанная величина затрат научно-исследовательской работы (темы) является основой для формирования бюджета затрат проекта, который при формировании договора с заказчиком защищается научной организацией в качестве нижнего предела затрат на разработку научно-технической продукции.

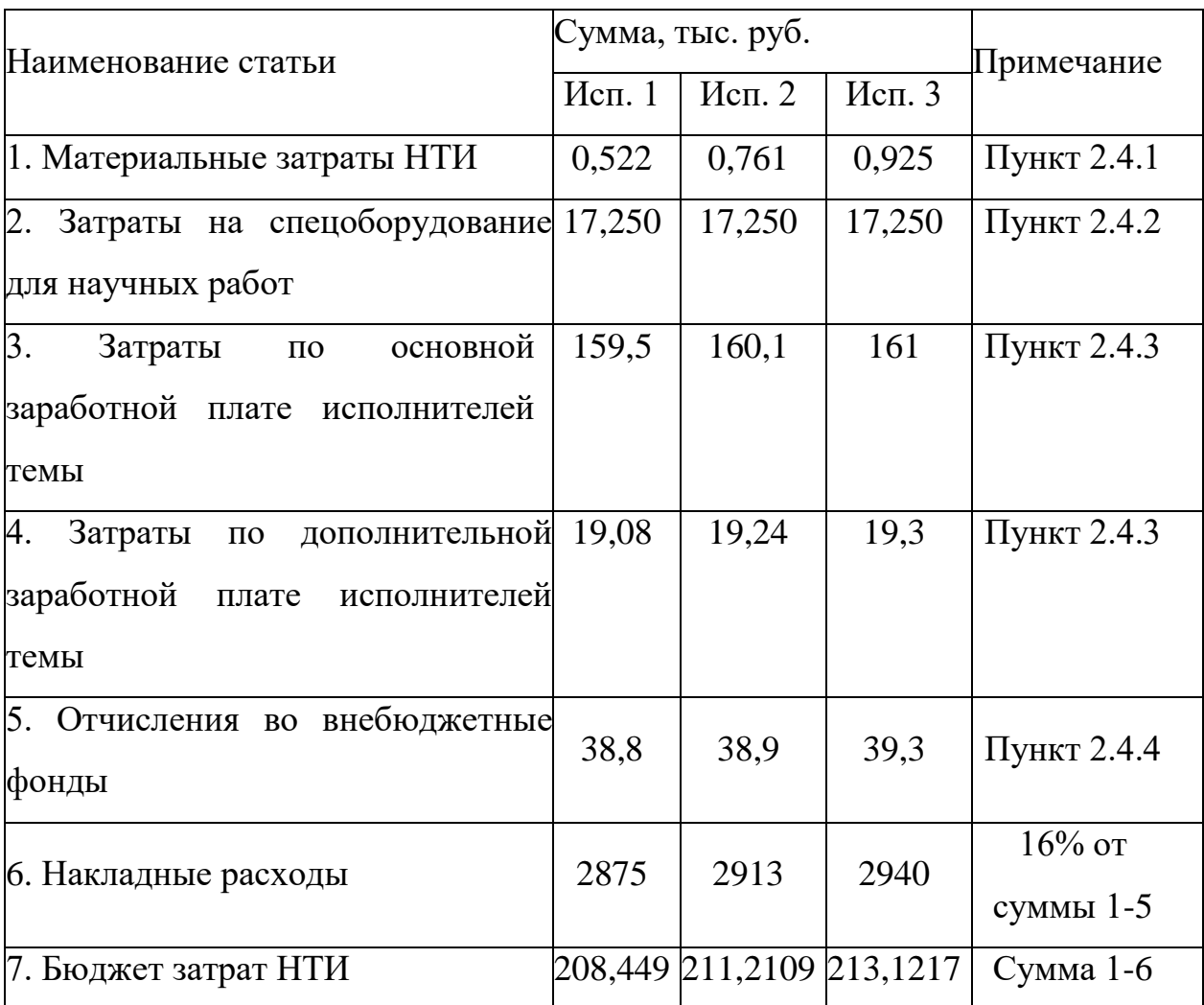

Таблица 14 – Расчет бюджета затрат НТИ

**3.5.7. Определение ресурсной (ресурсосберегающей), финансовой, бюджетной, социальной и экономической эффективности исследования**

Определение эффективности происходит на основе расчета интегрального показателя эффективности научного исследования. Его нахождение связано с определением двух средневзвешенных величин: финансовой эффективности и ресурсоэффективности.

Интегральный показатель финансовой эффективности научного исследования получают в ходе оценки бюджета затрат трех (или более)

вариантов исполнения научного исследования. Для этого наибольший интегральный показатель реализации технической задачи принимается за базу расчета (как знаменатель), с которым соотносится финансовые значения по всем вариантам исполнения.

Интегральный финансовый показатель разработки определяется как:

$$
I_{\phi\mu\mu p}^{\text{ncni}} = \frac{\Phi_{pi}}{\Phi_{max}} \tag{14}
$$

где,  $I_{\phi u H p}^{ucn i}$ – интегральный финансовый показатель разработки;

 $\Phi_{ni}$  – стоимость i-го варианта исполнения;

$$
\Phi_{max}
$$
 – максимальная стоммость исполнения научно-  
исследовательского проекта (в т.ч. аналоги).

Полученная величина интегрального финансового показателя разработки отражает соответствующее численное увеличение бюджета затрат разработки в разах (значение больше единицы), либо соответствующее численное удешевление стоимости разработки в разах (значение меньше единицы, но больше нуля).

Интегральный показатель ресурсоэффективности вариантов исполнения объекта исследования можно определить следующим образом:

$$
I_{pi} = \sum a_i * b_i \tag{15}
$$

где,  $a_i$  – весовой коэффициент i-го варианта исполнения разработки;

> $b_i$  – балльная оценка i-го варианта исполнения разработки, устанавливается экспертным путем по выбранной шкале оценивания/

Таблица 15 – Сравнительная оценка характеристик вариантов исполнения проекта

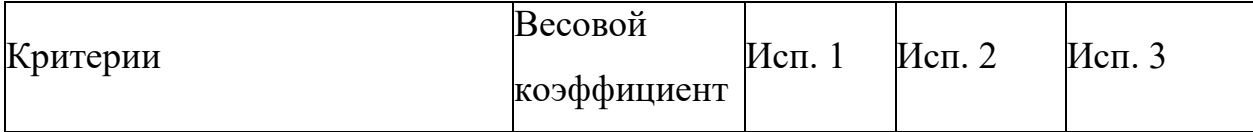

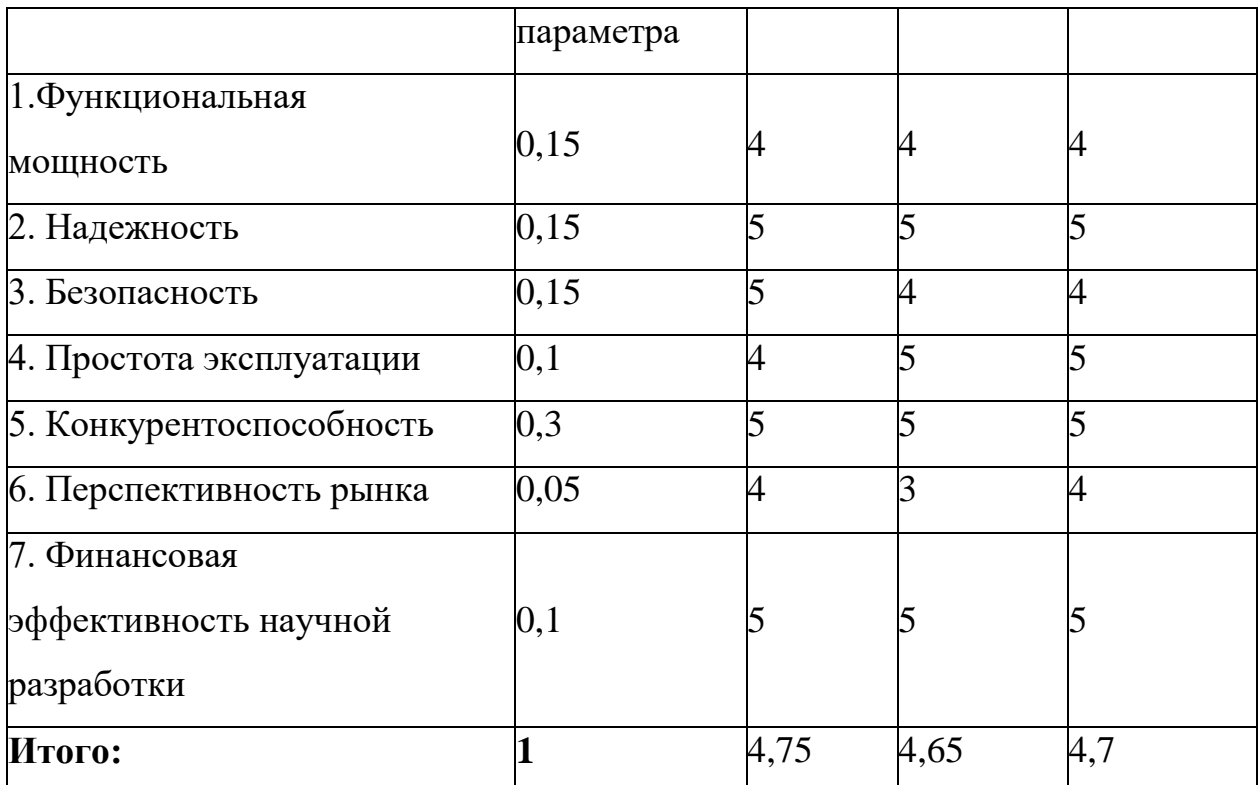

 $I_{pi}$  = 4 \* 0,15 + 5 \* 0,15 + 5 \* 0,15 + 4 \* 0,1 + 5 \* 0,3 + 4 \* 0,05 + 5 \* 0,1  $= 4,75$  $I_{\text{pi}}$  = 4 \* 0,15 + 5 \* 0,15 + 5 \* 0,15 + 4 \* 0,1 + 5 \* 0,3 + 3 \* 0,05 + 5 \* 0,1  $= 4,65$  $I_{pi}$  = 4 \* 0,15 + 5 \* 0,15 + 4 \* 0,15 + 5 \* 0,1 + 5 \* 0,3 + 4 \* 0,05 + 5 \* 0,1  $= 4,7$ 

Таблица 16 – Сравнительная эффективность разработки

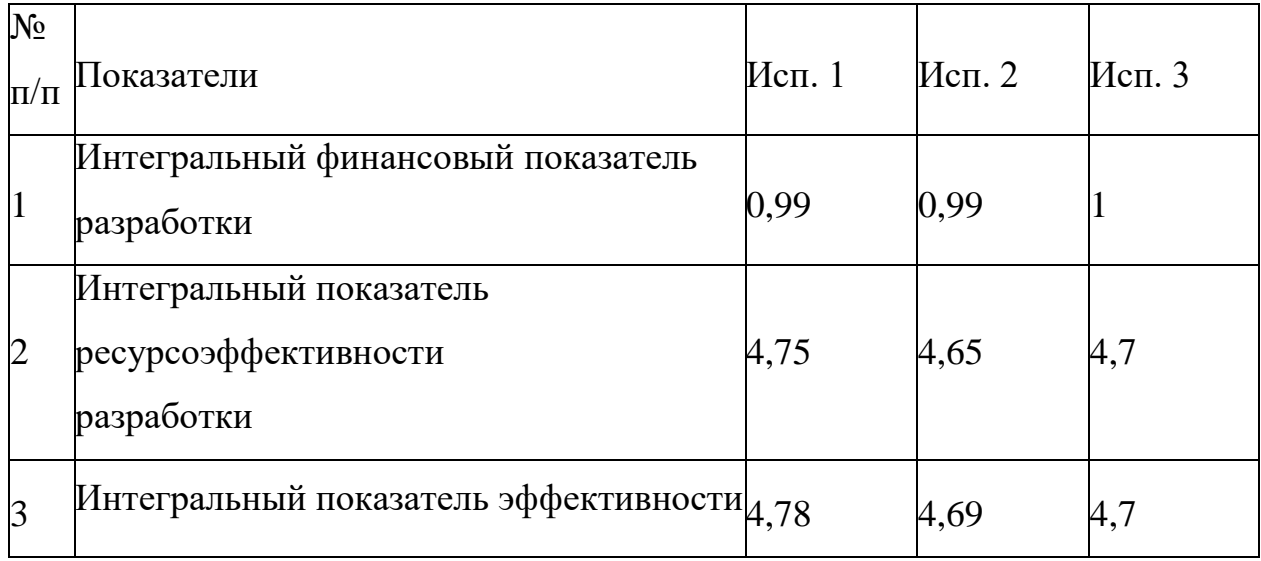

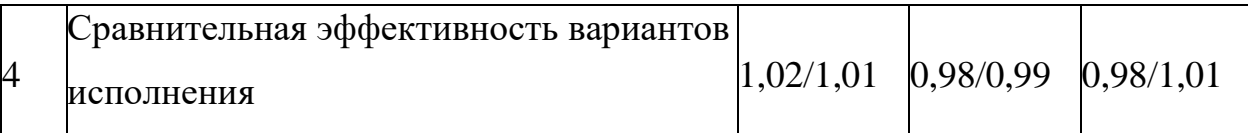

Проведя расчет энерго- и ресурсоэффективности и сравнив различные исполнения проходим к выводу, что исполнение номер 1 является наилучшим вариантом.